# МІНІСТЭРСТВА АДУАЦЫІ РЭСПУБЛІКІ БЕЛАРУСЬ Беларускі нацыянальны тэхнічны ўніверсітэт

Кафедра «Электрычныя станцыі»

# ЭЛЕКТРАМАГНІТНЫЯ ПЕРАХОДНЫЯ ПРАЦЭСЫ В ЭЛЕКТРАЭНЕРГЕТЫЧНЫХ СІСТЭМАХ

Лабараторны практыкум для студэнтаў спецыяльнасцей 1-43 01 01 «Электрычныя станцыі», 1-43 01 02 «Электраэнергетычныя сеткі і сістэмы», 1-43 01 03 «Электразабеспячэнне (па галінах)», 1-43 01 09 «Рэлейная засцярога і аўтаматыка»

У 2 частках

Частка 2

# РАЗЛІКІ НЕСІМЕТРЫЧНЫХ КАРОТКІХ ЗАМЫКАННЯЎ

*Рэкамендавана вучэбна-метадычным аб'яднаннем па адукацыі ў вобласці энергетыкі і энергетычнага абсталявання* 

> Мінск БНТУ 2020

### УДК 621.311.018.782.3(076.5) ББК 31.27я7 Э45

# Укладальнікі: *А. Р. Губановіч*, *А. В. Булойчык*, *В. А. Булат*, *М. М. Бобка*

Рэцэнзенты:

зав. кафедрай «Электразабеспячэнне» Беларускага дзяржаўнага аграрнага тэхнічнага ўніверсітэта, канд. тэхн. навук *В. М. Збродыга*; вядучы інжынер ААТ «Белэлектрамантажналадка», канд. тэхн. навук *М. С. Ломан*

**Электрамагнітныя** пераходныя працэсы в электраэнергетычных сістэмах: лабараторны практыкум для студэнтаў спецыяльнасцей 1-43 01 01 «Электрычныя станцыі», 1-43 01 02 «Электраэнергетычныя сеткі і сістэмы», 1-43 01 03 «Электразабеспячэнне (па галінах)», 1-43 01 09 «Рэлейная засцярога і аўтаматыка»: у 2 ч. Ч. 2: Разлікі несіметрычных кароткіх замыканняў / уклад. М. М. Бобка [і інш.]. – Мінск : БНТУ, 2020. – 47 с. Э45

ISBN 978-985-550-957-9 (Ч. 2).

Другая частка (першая частка «Схемы замещения» выйшла ў 2017 г. пад агульным загалоўкам «Электромагнитные переходные процессы в электроэнергетических системах») лабараторнага практыкума прызначана ў якасці навучальнага дапаможніка для студэнтаў спецыяльнасцей 1-43 01 01 «Электрычныя станцыі», 1-43 01 02 «Электраэнергетычныя сеткі і сістэмы», 1-43 01 03 «Электразабеспячэнне (па галінах)», 1-43 01 09 «Рэлейная засцярога і аўтаматыка» пры выкананні лабараторных работ па дысцыпліне .<br>«Электрамагнітныя пераходныя працэсы» і з'яўляецца працягам першай часткі лабараторнага практыкума.

Аўтары выказваюць падзяку за дапамогу пры наборы і афармленні рукапісу студэнтцы групы 10601112 Баран А. Г.

**ISBN 978-985-550-957-9 (Ч. 2)** © Беларускі нацыянальны **ISBN 978-985-550-653-0** тэхнічны ўніверсітэт, 2020

# **Спіс скарачэнняў**

АП – адваротная паслядоўнасць.

КЗ – кароткае замыканне.

НП – нулявая паслядоўнасць.

ПП – прамая паслядоўнасць.

РР – рэзультаты разліку.

УД – уваходныя дадзеныя.

ЭРС – электрарухаючая сіла.

### **Лабараторная работа № 5**

## **ПАБУДОВА СХЕМ ЗАМЯШЧЭННЯ НУЛЯВОЙ ПАСЛЯДОЎНАСЦI**

*Мэта работы:* Вывучэнне прынцыпаў і правілаў пабудовы схем замяшчэння нулявой паслядоўнасці пры папярэчнай і падоўжнай несіметрыі.

#### *Кароткія тэарэтычныя звесткі*

Для даследавання несіметрычных рэжымаў у сіметрычных трохфазных сістэмах ужываецца метад сіметрычных складовых. Пры гэтым, напрыклад, несіметрычная трохфазная сістэма токаў замяняецца трыма сіметрычнымі трохфазнымі сістэмамі токаў, якія называюцца сістэмамі прамой паслядоўнасці (ПП), адваротнай палядоўнасці (АП) і нулявой паслядоўнасці (НП). Пры выкарыстанні метаду сіметрычных складовых да разліку пераходных працэсаў пры несіметрычных КЗ асноўнай задачай з᾿яўляецца правільная пабудова схем замяшчэння ПП, АП, НП.

Схема ПП з᾿яўляецца звычайнай схемай, якую будуюць пры сіметрычным трохфазным КЗ.

Паколькі шляхі цыркуляцыі токаў АП такія ж, як і для токаў ПП, то схема АП тапалагічна супадае са схемай ПП. Адрозненне паміж імі складаецца ў тым, што ў схеме адваротнай паслядоўнасці электрарухаючыя сілы (ЭРС) усіх генератарных галін прымаюцца роўнымі нулю, а токі АП ствараюцца напружаннем АП, якое дзейнічае ў месцы несіметрыі.

Ток НП з'яўляецца аднафазным токам, які разгаліноўваецца паміж трыма фазамі пад дзеяннем напружання НП, якое дзейнічае ў месцы несіметрыі. Ток НП пры двухфазным КЗ на зямлю або аднафазным КЗ працякае па зямлі і праз заземленыя нейтральныя вывады абмотак (злучаных па схеме зоркі) элементаў схемы вяртаецца затым да месца КЗ па трохфазных правадніках гэтых элементаў. Таму контуры замыкання тока НП рэзка адрозніваюцца ад шляхоў, па якіх замыкаюцца токі ПП і АП.

Пабудову схем замяшчэння НП неабходна пачынаць ад пункта схемы, у якім узнікла несіметрыя. Схема НП, як і схемы ПП і АП,

будуюцца для адной фазы. Мяркуецца, што ў пункце несіметрыі ўсе тры фазы замкнёныя паміж сабой. Пры папярэчнай несіметрыі напружанне НП уключаецца паміж гэтым пунктам схемы і зямлёй (мал. 5.1, *а*). Пры падоўжнай несіметрыі напружанне НП ўключаецца паслядоўна ў месцы разрыву схемы (мал. 5.1, *б*). Затым, зыходзячы з адпаведнага зададзеннага віда несіметрыі і спосабу ўключэння напружання НП, неабходна выявіць магчымыя контуры працякання токаў НП.

Для ўтварэння такога контура пры папярэчнай несіметрыі неабходна, каб у ланцугу электрычна злучаным з месцам КЗ мелася хаця б адна заземленая нейтраль. Пры некалькіх заземленых нейтралях гальванічна злучаных паміж сабой, токі НП разгаліноўваюцца паміж гэтымі нейтралямі.

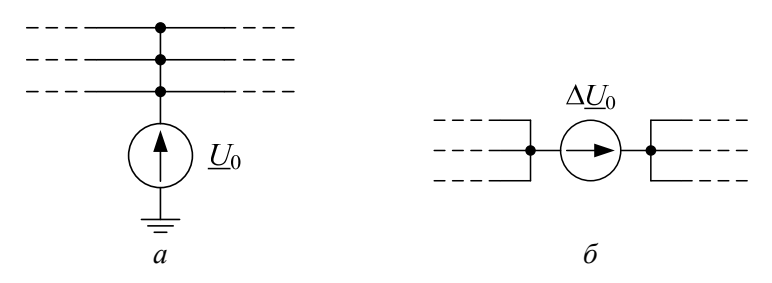

Мал. 5.1. Уключэнне напружання нулявой паслядоўнасці: *а* – пры папярэчнай несіметрыі; *б* – пры падоўжанай несіметрыі

Пры падоўжнай несіметрыі токі НП будуць працякаць толькі ў тым выпадку, калі будзе мецца замкнёны контур праз абходныя шляхі схемы або ў гэтай электрычнай схеме маюцца заземленыя нейтралі з абодвух бакоў ад месца ўключэння напружання НП.

У якасці прыкладу на мал. 5.2 і мал. 5.3 прыведзены разліковыя схемы (мал. 5.2, *а* і мал. 5.3, *а*) і схемы замяшчэння НП пры папярэчнай і падоўжнай несіметрыях ў пунктах К і М.

Калі б у прыведзеным прыкладзе на мал. 5.2, *а* нейтраль абмоткі трансфарматара Т2 была не заземлена, то схема замяшчэння НП пры папярэчнай несіметрыі мела б выгляд, прыведзены на мал. 5.2, *г*. Схема замяшчэння НП пры падоўжнай несіметрыі ў гэтым выпадку не мае сэнсу, таму што няма шляхоў працякання для токаў НП, г. зн.:

$$
x_{\Sigma 0} = \infty.
$$

Разгледзім пабудову схем замяшчэння НП для электрычнай схемы, прыведзенай на мал. 5.3, *а*, пры папярэчнай і падоўжнай несіметрыі ў пункце М. Пры ўзнікненні папярэчнай несіметрыі токі НП працякаюць да заземленай нейтралі абмоткі трансфарматара Т3 як па лініі Л3, так і па абходнаму шляху, утворанаму лініяй Л4, лініямі Л1 і Л2, што і адлюстроўвае схема замяшчэння, прыведзеная на мал. 5.3, *б*.

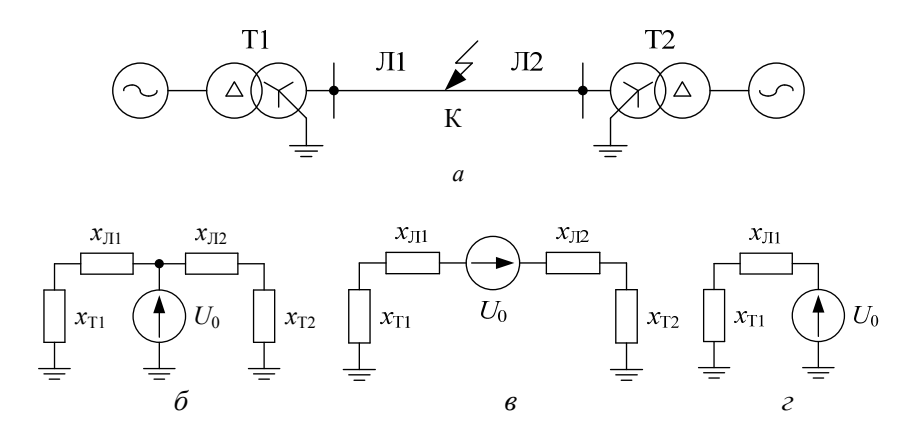

Мал. 5.2. Разліковая схема электрычных злучэнняў і схемы замяшчэння НП

Пры падоўжнай несіметрыі, нягледзячы на тое, што ў схеме ёсць толькі адна заземленая нейтраль, токі НП замыкаюцца па абходнаму шляху, утворанаму адпаведнымі ўчасткамі ліній (мал. 5.3, *в*).

Пры пабудове схемы замяшчэння неабходна таксама ўлічваць магчымасць трансфармацыі токаў НП сілавымі трансфарматарамі.

Улік трансфарматараў ў схемах НП і велічыні іх супраціўленняў у залежнасці ад канструкцый падрабязна разгледжаны ў лабараторнай рабоце № 4 (Лабараторны практыкум, частка 1).

Калі ў контуры зазямлення абмотак нейтраляў генератараў або трансфарматараў ўключаны супраціўленні, то гэтыя супраціўленні ўводзяцца ў схему замяшчэння НП патроенай велічынёй. Гэта абумоўлена тым, што схема замяшчэння НП будуецца для адной фазы, а праз азначаныя супраціўленні працякае сума токаў НП трох фаз. Супраціўленне зазямлення нейтралі ўключаецца ў схеме замяшчэння НП паслядоўна з супраціўленнем той абмоткі, ў нейтраль якой яно ўключана ў разліковай схеме.

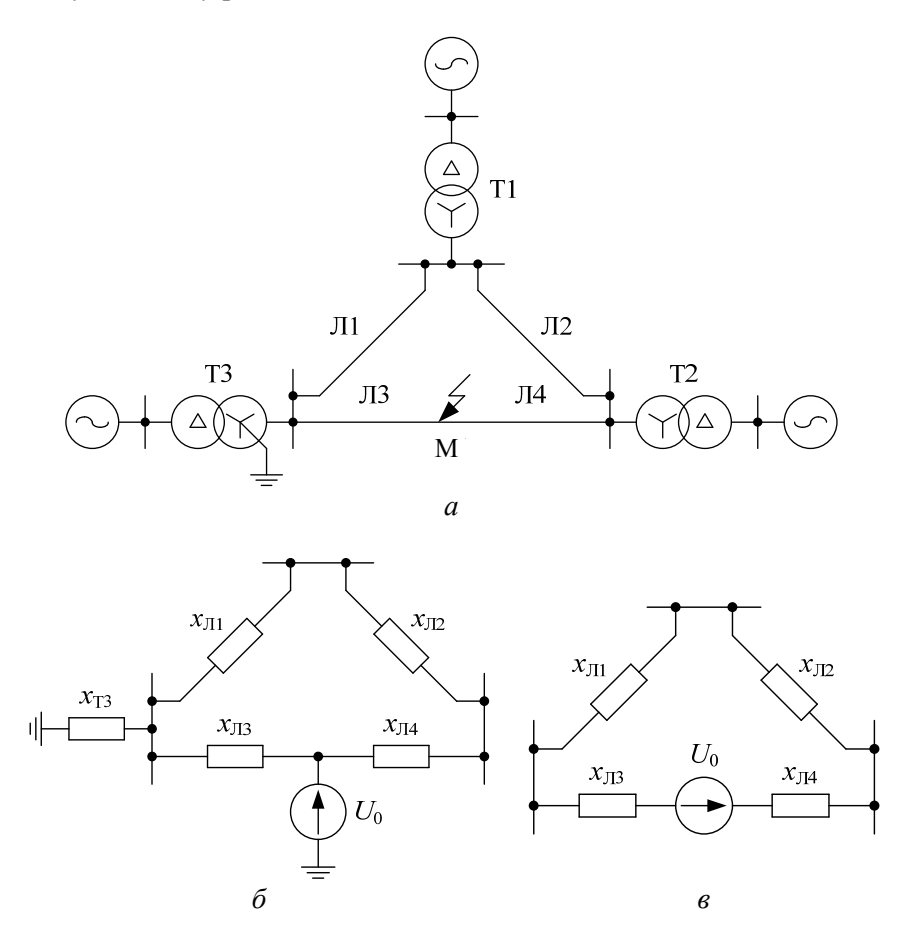

Мал. 5.3. Разліковая схема электрычных злучэнняў і схемы замяшчэння НП пры папярэчнай і падоўжнай несіметрыі

Супраціўленні элементаў схемы замяшчэння НП вызначаюць ў адносных адзінках, прыводзячы іх да выбраных базісных ўмоў. Вынікоўнае супраціўленне схемы замяшчэння НП разлічваюць з дапамогай тых жа метадаў пераўтварэння схем, якія выкарыстоўваліся пры разліках токаў трохфазнага КЗ.

#### *Апісанне лабараторнага стэнда*

На мал. 5.4 прыведзена схема лабараторнага стэнда для пабудовы схем замяшчэння НП пры папярэчнай і падоўжнай несіметрыях у пунктах  $K_1-K_5$ .

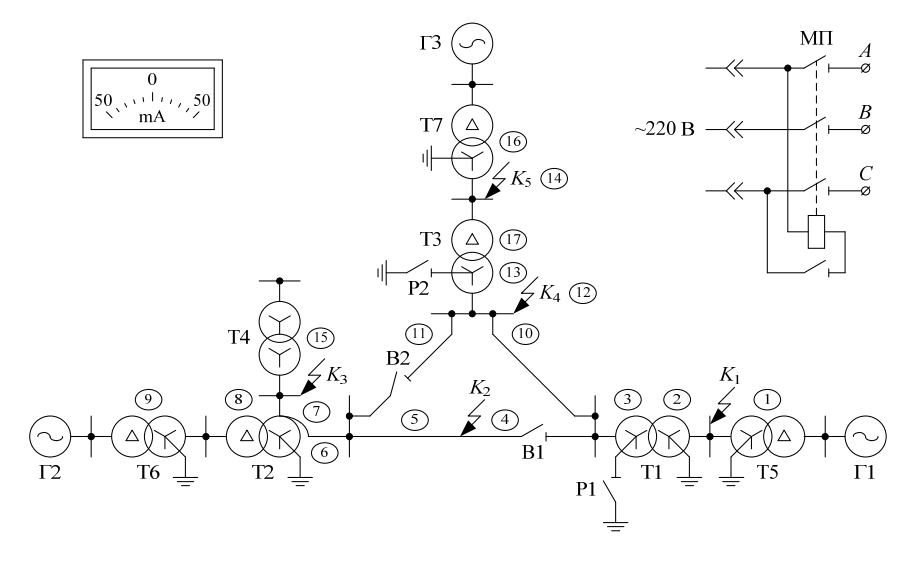

Мал. 5.4. Схема лабараторнага стенда

З дапамогай пераключальнікаў Р1, Р2, В1, В2 можна задаваць розныя рэжымы работы сістэмы, г. зн. зазямляць або раззямляць нейтралі трансфарматараў Т1 і Т3, а таксама ўключаць або адключаць лініі. Ключы К1–К4 у становішчы «Продольная» ствараюць ў адпаведным пункце сістэмы рэжым падоўжнай несіметрыі, «Отключено» – нармальны рэжым, «Поперечная» – рэжым папярэчнай несіметрыі.

Усе элементы схемы электрычнай сістэмы азначаны парадкавымі нумарамі ад 1 да 17. Для кожнага элемента на стэндзе прадугледжаны раздымы, з дапамогай якіх паслядоўна ў элемент схемы можна ўключыць амперметр.

Акрамя гэтага, у лабараторыі ёсць магчымасць праверкі правільнасці пабудовы схемы замяшчэння НП для папярэчнай несіметрыі пры дапамозе кампутарнай праграмы TKZNP.

## *Работа з праграмай TKZNP*

Пасля запуску праграмы на маніторы ствараецца рабочае поле, на якім збіраецца схема энергасістэмы, якая даследуецца. Элементы сістэмы (генератары, трансфарматары і г. д.) выбіраюцца з базы дадзеных з дапамогай кампутарнай мышы і перацягваюцца на рабочае поле пры націснутай левай клавішы. Для выбару схемы злучэння абмотак (напрыклад, трансфарматара) неабходна клікнуць правай клавішай мышы на элемент і выбраць патрэбную схему злучэння.

Для карэктнай работы праграмы пры адлюстраванні шляхоў працякання токаў НП да абмотак трансфарматара, якія працуюць на халастым ходзе (без нагрузкі), варта падключыць невялікі ўчастак лініі.

Элементы сістэмы маюць ад аднаго да трох вузлоў, пры дапамозе якіх яны могуць злучацца з другімі элементамі. Для адлюстравання лініі электраперадачы спачатку неабходна двайным хуткім клікам левай клавішы ўсталяваць курсор на месца, дзе запланаваны пачатак лініі. Затым аналагічна азначыць на экране пункт, дзе запланаваны канец лініі. Для фіксацыі лініі неабходна націснуць клавішу Esc. Калі атрыманае злучэнне выканана няправільна, або які небудзь элемент сістэмы патрэбна выдаліць або замяніць, то гэта можна выканаць з дапамогай клавішы Del, перайшоўшы ў рэжым рэдагавання схемы (для гэтага курсор ўсталёўваецца на патрэбны элемент і націскаецца левая клавіша мышы). Пры неабходнасці любы элемент схемы можна павярнуць націсканнем клавішы *R*. Паварот будзе выконвацца па ходу гадзіннікавай стрэлкі з крокам 90.

Перамяшчэнне рабочага поля выконваецца пры націснутай правай клавішы мышы.

Пасля пабудовы разліковай схемы неабходна азначыць месца кароткага замыкання, перацягнуўшы знак кароткага замыкання ў патрэбнае месца схемы і сумясціўшы вастрыё стрэлкі з месцам КЗ. Пры націсканні на клавішу Р на схеме чырвоным колерам будуць адлюстраваны тыя элементы або часткі элементаў сістэмы, па якіх працякаюць токі НП.

Адмена рэжыму адлюстравання шляхоў цыркуляцыі токаў НП выконваецца паўторным націсканнем клавішы Р.

Па рэзультатах работы праграмы лёгка будуецца схема замяшчэння НП для папярэчнай несіметрыі.

Ачыстка рабочага поля можа выконвацца паслядоўным выдаленнем элементаў схемы ў рэжыме рэдагавання (зялёны колер элементаў) або перазагрузкай праграмы.

### *Парадак выканання работы*

1. Ключы К1–К5, якія задаюць рэжымы несіметрыі, усталяваць у становішча "Отключено".

2. Па зададзенаму выкладчыкам варыянту з табл. 5.1 замаляваць ў справаздачы электрычную схему сістэмы з адпаведным варыянту становішчам пераключальнікаў Р1, Р2, В1, В2 і азначанамі пунктамі несіметрыі.

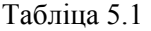

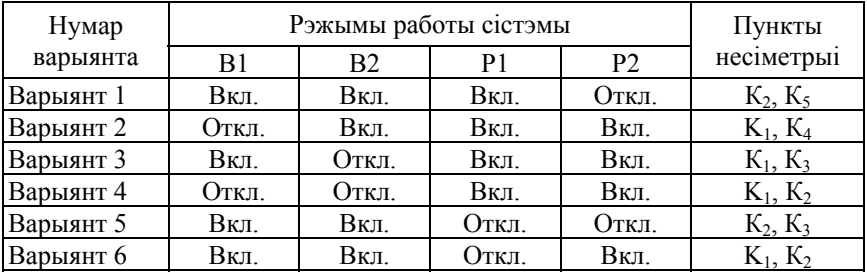

3. Пабудаваць схему замяшчэння НП пры папярэчнай несіметрыі для першага з зададзеных пунктаў несіметрыі. Маецца на ўвазе, што ў другім зададзеным пункце несіметрыі пашкоджання няма. Супраціўленням НП ў схеме замяшчэння прысвойваецца нумар адпаведнага элемента (напрыклад, 1 элемент супраціўлення *х*<sub>1</sub> і г. д.).

4. Пабудаваць для гэтага ж пункта пашкоджання схему замяшчэння НП для падоўжнай несіметрыі.

5. Пабудаваць схемы замяшчэння НП для папярэчнай і падоўжнай несіметрый для другога з зададзеных у варыянце пунктаў, маючы на ўвазе, што ў першым пункце пашкоджанне адсутнічае.

6. Паказаць выкладчыку электрычную схему і пабудаваныя схемы замяшчэння.

7. У адпаведнасці з варыянтам (пункт 2) ўсталяваць ў адпаведнае становішча пераключальнікі В1, В2, Р1 і Р2 на лабараторным стэндзе.

Уключаючы паслядоўна ад месца несіметрыі кантрольны прыбор на месцы раздымаў, упэўніцца ў правільнасці пабудаваных схем замяшчэння спачатку ў першым, а затым у другім з азначаных пунктаў пры папярэчнай і падоўжнай несіметрыях. Пры працяканні тока НП праз дадзены элемент ён павінен быць уведзены ў схему замяшчэння НП.

8. Адкарэктаваць пабудаваную схему замяшчэння ў адпаведнасці з вынікамі вымярэнняў. Запоўніць табл. 5.2 для зададзенага варыянта («+» пры наяўнасці тока, «–» пры адсутнасці тока).

Табліца 5.2

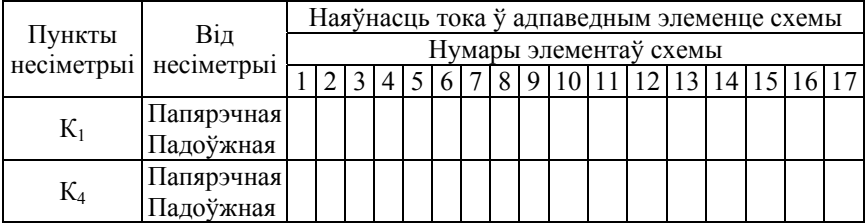

#### Табліца вымярэнняў

9. Выканаць праверку пабудаваных схем замяшчэння НП для папярэчнай несіметрыі з дапамогай праграмы TKZNP.

#### *Змест справаздачы*

1. Схема электрычных злучэнняў і схемы замяшчэння для кожнага з впадкаў несіметрыі ў азначаных пунктах па зададзенаму варыянту.

2. Табліца вымярэнняў (табл. 5.2).

#### *Кантрольныя пытанні*

1. Што такое папярэчная і падоўжная несіметрыі?

2. Парадак пабудовы схемы замяшчэння НП.

3. Прынцып пабудовы схемы замяшчэння НП пры наяўнасці электрычных і магнітазвязаных ланцугоў пры папярэчнай і падоўжнай несіметрыях.

4. Пабудаваць схемы замяшчэння НП для разліковай схемы, зададзенай выкладчыкам, пры папярэчнай або падоўжнай несіметрыях.

5. Як уводзіцца супраціўленне зазямлення нейтралі ў схему замяшчэння НП?

6. Чаму ток НП для трох фаз з'яўляецца аднафазным.

7. Чаму нагрузка на напружаннях 6, 10 і 35 кВ не ўлічваецца ў схеме замяшчэння НП.

8. У якім пункце электрычнай схемы пры папярэчнай або падоўжнай несіметрыі напружанне НП мае найбольшую велічыню?

9. Чаму вынікоўныя супраціўленні НП пры папярэчнай і падоўжнай несіметрыі ў адным і тым жа месцы пашкоджання будуць розныя?

Літаратура: [1], c. 279–308; [2], с. 37–42, 49–50.

### **Лабараторная работа № 6**

# **ДАСЛЕДАВАННЕ НЕСІМЕТРЫЧНЫХ КАРОТКІХ ЗАМЫКАННЯЎ**

*Мэта работы:* Вывучэнне камплексных схем замяшчэння і прымяненне іх для разліку токаў КЗ пры несіметрычных пашкоджаннях

## *Кароткія тэарэтычныя звесткі*

У трохфазных сетках з глухазаземленай нейтраллю (сеткі з намінальнымі напружаннямі 0,4, 110, 220, 330 і 750 кВ) могуць узнікаць наступныя віды несіметрычных КЗ: двухфазнае, аднафазнае і двухфазнае на зямлю.

Токі ў пашкоджаных фазах пры несіметрычных КЗ значна перавышаюць токі непашкоджаных фаз і пры некаторых умовах могуць пераўзыходзіць токі трохфазнага КЗ.

Для абмежавання токаў аднафазнага КЗ і двухфазнага КЗ на зямлю прымяняюць там, дзе гэта дапушчальна, раззямленне часткі нейтраляў абмотак трансфарматараў. Магчыма таксама зазямленне часткі нейтраляў праз спецыяльныя токаабмежавальныя супраціўленні.

У сувязі з гэтым узнікае неабходнасць у разліку параметраў несіметрычных КЗ, які выконваюцца з выкарыстаннем метаду сіметрычных складовых.

Агульная формула для вызначэння велічыні тока ПП любога віда КЗ выглядае так:

$$
I_{\rm r1}^{(n)} = \frac{E_{\Sigma 1}}{x_{\Sigma 1} + x_{\Delta}^{(n)}},\tag{6.1}
$$

дзе  $E_{\Sigma1}$  – вынікоўная ЭРС крыніц сілкавання схемы;

 $x_{\Sigma1}$ ,  $x_{\Sigma2}$ ,  $x_{\Sigma0}$  – вынікоўныя супраціўленні схем замяшчэння адпаведна ПП, АП і НП, якія разлічваюцца шляхам згортвання гэтых схем да вузла КЗ;

( ) *<sup>n</sup> <sup>x</sup>* – дадатковая рэактыўнасць, якая ўводзіцца <sup>ў</sup> схему ПП, велічыня якой залежыць ад віду КЗ і вызначаецца толькі велічынямі  $x_{\Sigma2}$  *i*  $x_{\Sigma0}$ .

На аснове выразу (6.1) Н. Н. Шчадрыным сфармулявана наступнае вельмі важнае правіла (правіла эквівалентнасці прамой паслядоўнасці): ток прамой паслядоўнасці пры любым несіметрычным КЗ можа быць вызначаны як ток трохфазнага КЗ у пункце, аддаленым ад сапраўднага пункта КЗ на дадатковую рэактыўнасць  $x_{\Lambda}^{(n)}$ , якая не залежыць ад параметраў схемы ПП і для кожнага віду КЗ вызначаецца вынікоўнымі супраціўленнямі АП і НП (x<sub>x2</sub> и x<sub>x0</sub>) адносна месца несіметрыі і віду пашкоджання.

Паколькі фазныя токі ў месцы КЗ прапарцыянальны току ПП, то абсалютную велічыню поўнага току любога віду КЗ у пашкоджанай фазе (пашкоджаных фазах) можна знайсці з агульнага выразу:

$$
I_{\kappa}^{(n)} = m^{(n)} I_{\kappa 1}^{(n)},\tag{6.2}
$$

дзе  $m^{(n)}$  – каэфіцыент прапарцыянальнасці, які залежыць ад віду КЗ. Значэнні  $x_{\lambda}^{(n)}$  *i*  $m^{(n)}$  для розных відаў КЗ прыведзены ў табл. 6.1.

Табліца 6.1

| Від кароткага замыкання      | $x_{\lambda}^{(n)}$                                        | Каэфіцыент $m^{(n)}$                                             |
|------------------------------|------------------------------------------------------------|------------------------------------------------------------------|
| Трохфазнае КЗ (3)            |                                                            |                                                                  |
| Двухфазнае КЗ (2)            | $x_{\Sigma,2}$                                             |                                                                  |
| Аднафазнае КЗ на зямлю (1)   | $x_{\Sigma2} + x_{\Sigma0}$                                |                                                                  |
| Двухфазнае КЗ на зямлю (1,1) | $x_{\Sigma}^2 x_{\Sigma}^2$<br>$x_{\Sigma2} + x_{\Sigma0}$ | $x_{\Sigma 2} x_{\Sigma 0}$<br>$(x_{\Sigma 2} + x_{\Sigma 0})^2$ |

Як вынікае з (6.1) і (6.2), для вызначэння несіметрычных токаў КЗ патрэбна карыстацца тымі ж прыёмамі, якія выкарыстоўваліся пры разліку трохфазнага КЗ. Ніякіх спецыяльных метадаў для вызначэння токаў ПП не патрабуецца, неабходны толькі ўлік дадатковай рэактыўнасці ў формуле (6.1).

Такім чынам, разлік параметраў пры любым несіметрычным КЗ ў адпаведнасці з правілам Шчадрына будзе наступным:

– будуюцца схемы замяшчэння АП і НП, якія згортваюцца да месца пашкоджання, з якіх вызначаюцца вынікоўныя супраціўленні  $x_{\Sigma2}$  *i*  $x_{\Sigma0}$ ;

– па значэннях  $x_{\Sigma2}$  і  $x_{\Sigma0}$  для зададзенага віду КЗ вызначаецца дадатковая рэактыўнасць  $x_{\Lambda}^{(n)}$ ;

– будуецца схема замяшчэнна ПП, у якой сапраўдны пункт КЗ аддаляецца на велічыню супарціўлення  $x_{\lambda}^{(n)}$ ;

– разлічваецца ток ПП  $I_{\kappa_1}^{(n)} = I^{(3)}$ ;

– па формуле (6.2) разлічваецца поўны ток у месцы пашкоджання.

Неабходна адзначыць, што велічыня тока ПП ў месцы КЗ, а таксама звязаныя з ёй велічыні токаў іншых паслядоўнасцей залежаць ад супраціўленняў усіх паслядоўнасцей элементаў схемы. Так, напрыклад, калі нейтраль абмоткі трансфарматара, на вывадах якой маецца аднафазнае КЗ на зямлю, зазямліць праз нейкае супраціўленне, то гэта паўплывае на велічыні токаў усіх паслядоўнасцей, хаця токі ПП і АП праз гэтае супраціўленне не працякаюць.

Разлік токаў несіметрычных КЗ зручна выконваць, выкарыстоўваючы камплексныя схемы замяшчэння. Пад камплекснай схемай замяшчэння разумеюць злучэнне схем ПП, АП і НП, якія задавальняюць зададзенаму віду несіметрычнага КЗ.

Камплексная схема замяшчэння дазваляе вызначыць токі розных паслядоўнасцяў ў галінах і напружанні розных паслядоўнасцяў ў вузлах схемы пры несіметрычных КЗ. Камплексныя схемы замяшчэння выкарыстоўваліся ў так званых разліковых сталах, з дапамогай якіх на прадпрыемствах энергасістэм выконваліся разлікі токаў несіметрычных КЗ. Разліковыя сталы замянялі працаёмкую работу інжынераў па згортванню складаных схем замяшчэння ПП, АП і НП да месца несіметрыі.

На мал. 6.1 прыведзены камплексныя схемы замяшчэння для розных відаў несіметрычных КЗ.

У схемах прамавугольнікамі ўмоўна паказаны схемы замяшчэння асобных паслядоўнасцяў (Н – пачатак, К – канец схемы). Клема Н уяўляе сабой аб᾿яднаны нулявы вывад схем замяшчэння генератараў і нагрузак, а ў схеме НП – аб'яднаны нулявы вывад схемы замяшчэння заземленых нейтралей абмотак трансфарматараў. Клема К уяўляе вузел схем, дзе ўзнікла несіметрыя.

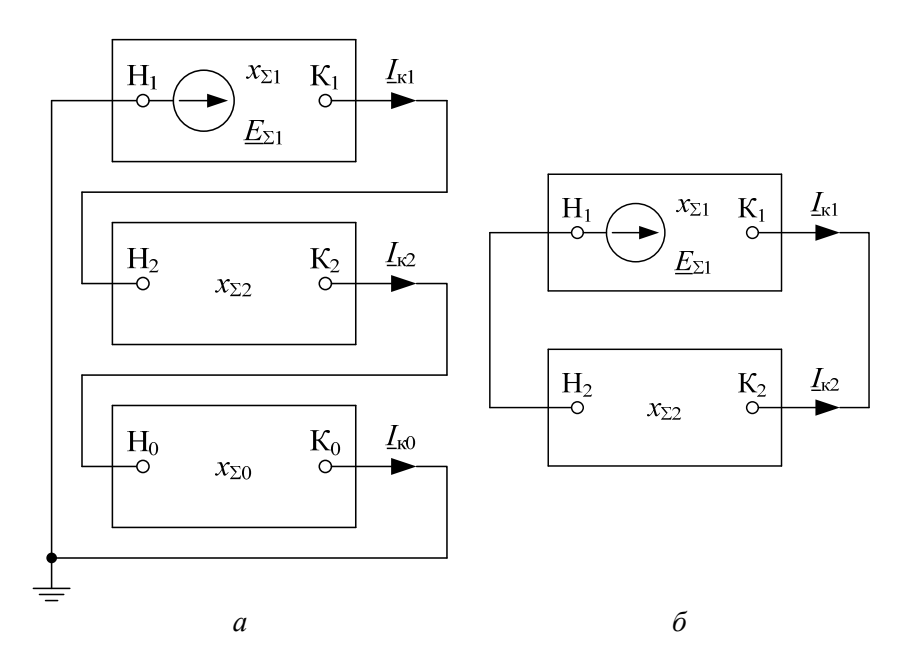

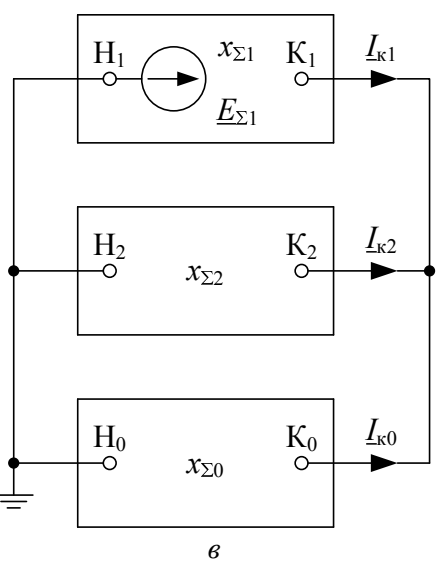

Мал. 6.1. Камплексныя схемы замяшчэння для: *а* – аднафазнага КЗ; *б* – двухфазнага КЗ; *в* – двухфазнага КЗ на зямлю

16

Як відаць з мал. 6.1, злучэнне схем розных паслядоўнасцяў у комплексную схему замяшчэння адпавядае структуры назоўніка ў формуле (6.1) для разліку тока ПП. Пры двухфазным КЗ у назоўніку формулы (6.1) стаіць сума вынікоўных супраціўленняў ПП і АП схемы адносна вузла КЗ, таму схемы ПП і АП на мал. 6.1, *б* злучаны паслядоўна. Пры аднафазным КЗ у назоўніку формулы (6.1) стаіць сума вынікоўных супраціўленняў ПП, АП і НП, што адпавядае паслядоўнаму злучэнню адпаведных схем у камплекснай схеме замяшчэння (мал. 6.1, *а*). Адпаведна пры двухфазным КЗ на зямлю паралельна злучаныя схемы паміж сабой схемы АП і НП паслядоўна ўключаны са схемай ПП (мал. 6.1, *в*).

Пры трохфазным КЗ ток ПП з'яўляецца поўным токам КЗ, і для гэтага віду КЗ дадатковая рэактыўнасць раўна нулю.

Аналагічна злучаюцца паміж сабой схемы замяшчэння ПП, АП і НП пры падоўжнай несіметрыі. Пры гэтым структура формулы (6.1) пры абрыве адной фазы адпавядае двухфазнаму КЗ на зямлю, а пры абрыве двух фаз – аднафазнаму КЗ на зямлю.

Токі ў галінах і напружанні ў вузлах камплекснай схемы вымяраюцца з дапамогай амперметраў і вальтметраў і пералічваюцца затым ў рэальныя параметры несіметрычнага КЗ з выкарыстаннем масштабных каэфіцыентаў, якія былі прыняты пры пабудове камплекснай схемы замяшчэння.

Рэзультаты разліку параметраў несіметрычных рэжымаў папярэчнай і падоўжнай несіметрыі (токі ў галінах схем і напружанні ў вузлах схем ПП, АП і НП) выкарыстоўваюцца пры разліку ўставак рэлейнай засцярогі і аўтаматыкі электраэнергетычнай сістэмы.

#### *Апісанне лабараторнага стэнда*

Для выканання лабараторнай работы выкарыстоўваецца схема энергасістэмы, прыведзеная на мал. 6.2.

Схемы замяшчэння ПП, АП і НП энергасістэмы сабраны на лабараторным стэндзе. Утварэнне камплексных схем замяшчэння для розных відаў папярчнай несіметрыі выконваецца пераключальнікамі П1, П2, ПЗ. Становішчы пераключальнікаў для атрымання камплексных схем замяшчэння пры розных відах несіметрычных КЗ прыведзены ў табл. 6.2.

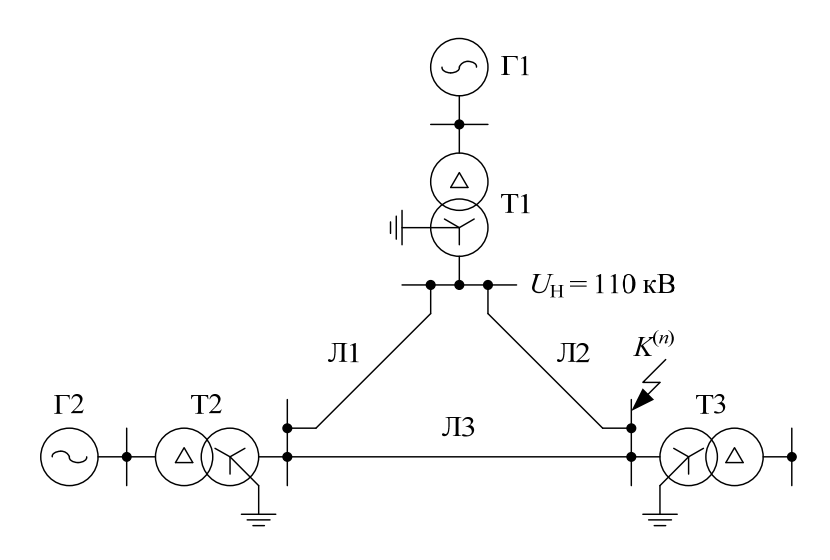

Мал. 6.2. Схема энергасістэмы:  $\Gamma$ 1 –  $S_n$  = 117,5 MBA,  $\cos \varphi = 0.85$ ,  $x''_d = 0.138$ ;  $\Gamma$ 2 –  $S_H$  = 75 MBA, cos  $\varphi$  = 0,8,  $x''_d$  = 0,156;  $T1 - S_H$  = 125 MBA,  $U_K$  = 10,5 %;  $T2 - S_u = 80 \text{ MBA}, U_x = 10,5 \text{ %}; T3 - S_u = 40 \text{ MBA}, U_x = 10,5 \text{ %};$  $\text{J}11 - l = 50 \text{ km}$ ;  $\text{J}12 - l = 30 \text{ km}$ ;  $\text{J}13 - l = 75 \text{ km}$ 

Табліца 6.2

| Від КЗ<br>Пераключальнікі | Двухфазнае | Аднафазнае<br>на зямлю | Двухфазнае<br>на зямлю |
|---------------------------|------------|------------------------|------------------------|
|                           | Јткл.      | Эткл.                  | Откл.                  |
|                           | Јткл.      | Вкл.                   | Откл.                  |
|                           | Јткл.      | Јткл.                  | Вкл.                   |

Для аналізу ўплыву на токі КЗ разглядаецца зазямленне і раззямленне нейтралі абмоткі сілавога трансфарматара Т3. Рэжым работы трансфарматара Т3 выбіраецца пераключальнікам П4 (становішча «Включено» адпавядае заземленай нейралі абмоткі трансфарматара Т3, а «Отключено» – разземленай).

Генератары ўведзены ў схему сваімі звышпераходнымі рэактыўнымі супраціўленнямі і ЭРС, таму токі адпавядаюць звышпераходным значэнням перыядычных складовых токаў КЗ.

У якасці звышпераходных ЭРС генератараў выкарыстоўваецца напружанне пастаяннага тока 220 В.

#### *Парадак выканання работы*

1. Сабраць камплексную схему замяшчэння для адпаведнага віду КЗ (па заданню выкладчыка).

2. Вызначыць эксперыментальным шляхам токі розных паслядоўнасцяў у месцы пашкоджання для зададзенага віду КЗ. Токі вымяраюцца ў адносных адзінках з дапамогай мікраамперметраў. Адно дзяленне шкалы адпавядае 0,8 адносных адзінак тока. Токі ў пашкоджаных фазах разлічваюцца па формуле (6.2). Рэзультаты замераў занесці ў табл. 6.3.

Табліца 6.3

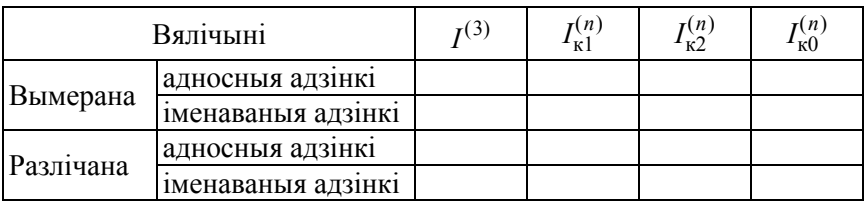

3. Па рэзультатах замераў вызначыць велічыні токаў у кА шляхам памнажэння велічыні на базіcны ток (рэзультаты занесці ў табл. 6.3).

$$
I_{\kappa}^{(n)} = I_{\ast_{\kappa}}^{(n)} I_6, \tag{6.3}
$$

дзе  $I_6 = \frac{56}{\sqrt{27}}$ б  $\frac{100}{200}$  0,5  $3U_6 \quad \sqrt{3} \cdot 115$  $I_6 = \frac{S_6}{\sqrt{3}U_6} = \frac{100}{\sqrt{3} \cdot 115} 0.5$  kA.

4. Выканаць даследаванне якаснага ўплыву раззямлення абмоткі нейтралі сілавога трансфарматара Т3 на велічыні токаў пры аднафазным КЗ і двухфазным КЗ на зямлю. З гэтай мэтай неабходна выканаць замеры тока ПП пры ўключаным і адключаным становішчы пераключальніка П4.

5. Вызначыць аналітычным разлікам поўны ток КЗ і яго сіметрычныя складовыя для зададзенага віда КЗ на аснове дадзеных на мал. 6.2. Рэзультаты разліку занесці ў табл. 6.3.

### *Аналіз рэзультатаў работы і вывады*

Параўнаць рэзультаты вымярэнняў з рэзультатамі разлікаў і зрабіць вывад аб іх супадзенні. Выясніць магчымыя прычыны іх неадпаведнасці.

#### *Змест справаздачы*

1. Мэта работы.

2. Схема энергасістэмы.

3. Камплексныя схемы замяшчэння.

4. Рэзультаты вымярэнняў і аналітычнага разліку токаў КЗ для заздадзенага віда пашкоджання (табл. 6.3).

5. Вывады па рабоце.

#### *Кантрольныя пытанні*

1. У чым заключаецца сутнасць метаду сіметрычных складовых?

2. Якія мерапрыемствы прымяняюцца ў сетках з глухазаземленай нейтраллю для абмежавання токаў КЗ на зямлю.

3. Сфармулюйце правіла эквівалентнасці прамой паслядоўнасці.

4. Следства з правіла Шчадрына.

5. Чаму адна з трохфазных абмотак сілавога трансфарматара, якая мае намінальнае напружанне 6, 10 або 35 кВ, злучаецца па схеме трохвугольніка?

6. Што такое камплексная схема замяшчэння?

7. Стасункі паміж сіметрычнымі складовымі токаў і напружанняў для розных відаў КЗ.

8. Чым выклікана з'яўленне вышэйшых гармонік у токах генератараў пры несіметрычных КЗ?

9. Чаму роўны стасунак паміж пачатковымі значэннямі перыядычных складовых токаў пры двухфазных і трохфазных КЗ?

10. Як выконваецца трансфармацыя токаў розных паслядоўнасцей пры праходжанні іх праз трансфарматар?

11. Як адрозніваюцца токі замыкання на зямлю ў сетках з глухазаземленай і ізаляванай нейтралямі?

Літаратура: [1], с. 272–279, 311–344; [2], с. 34–37, 43–48.

#### **Лабораторная работа № 7**

# **ПРАГРАМА ТКЗ15 ДЛЯ РАЗЛІКУ ТОКАЎ КАРОТКАГА ЗАМЫКАННЯ НА ЭВМ**

*Мэта работы:* Вывучэнне кампутарнай праграмы ТКЗ15.

#### *Прызначэнне праграмы*

Праграма ТКЗ15 прызначана для прымянення ў курсавым і дыпломным праектаванні студэнтаў электратэхнічных спецыяльнасцей. Праграма выконвае разлік перыядычнай складовай звышпераходнага тока кароткага замыкання (КЗ) пры аднакратнай папярэчнай несіметрыі. Разлік несіметрычных КЗ выконваецца на аснове метаду сіметрычных складовых трохфазнай схемы [5, 6].

#### *Алгарытм разліку тока КЗ*

Разлік рэжыму КЗ выконваецца як разлік усталяванага рэжыму ў схеме замяшчэння, пабудаванай для звышпераходнага рэжыму. Матэматычнай мадэллю гэтага рэжыму з᾿яўляецца мадэль на аснове вузлавых раўнанняў (вузлавых патэнцыялаў), якая ўяўляе сабой сістэму алгебраічных раўнанняў, парадак якой роўны колькасці лінейна незалежных вузлоў схемы. Уваходныя дадзеныя (УД) аб схеме замяшчэння прадстаўляюцца ў спісавай форме, сістэма вузлавых раўнанняў у памяці ЭВМ не фармуецца, а згортка схем замяшчэння ПП, АП і НП да зададзенага вузла КЗ выконваецца на аснове формул пераўтварэння многапрамяневых зорак у поўныя многавугольнікі. У працэсе згортвання выконваецца запамінанне інфармацыі аб выдаленых вузлах схемы замяшчэння. У выніку згортвання схемы замяшчэння ПП і НП прадстаўляюцца эквівалентнымі галінамі, разлічваюцца велічыны сіметрычных складовых токаў КЗ у месцы КЗ. Пры неабходнасці разліку размеркавання токаў па галінах схемы выконваецца разлік вузлавых напружанняў у схемах ПП, АП і НП і разлік сіметрычных складовых токаў КЗ у галінах схемы. Матрыца вузлавых праводнасцей у памяці ЭВМ не фармуецца, а пераўтварэнне зорак у многавугольнікі адбываецца шляхам лагічнай і арыфметычнай апрацоўкі масіваў інфармацыі аб галінах схем ПП і НП.

# *Структура файла УД*

Уваходнымі дадзенымі з᾿яўляюцца параметры схемы замяшчэння ў адносных або іменаваных адзінках у камплекснай форме. Схема замяшчэння будуецца і разлічваецца карыстальнікам праграмы.

Для пабудовы схемы замяшчэння вузлы разліковай трохфазнай схемы нумаруюцца цэлымі лічбамі ад 1 да 9999 у адвольным парадку. Для кожнай галіны схемы замяшчэння ПП задаюцца нумары двух вузлоў, да якіх яна далучана, ЭРС і супраціўленне. Схема замяшчэння АП па канфігурацыі і па параметрах галін прымаецца супадаючай са схемай замяшчэння ПП, электрарухаючыя сілы галін прымаюцца роўнымі нулю. Таму ва ўваходных дадзеных для праграмы ТКЗ15 схема замяшчэння АП не апісваецца.

Схемы замяшчэння ПП і НП будуюцца для адной фазы. Вузлы схемы замяшчэння ПП нумаруюцца тымі ж нумарамі, як і ў зыходнай разліковай схеме. Вузлам, якія адпавядаюць нейтралям абмотак генератараў і нагрузак, злучаных па схеме зоркі, у схеме замяшчэння ПП абавязкова прысвойваецца нумар 0, і патэнцыял гэтых вузлоў прымаецца роўным нулю. У схеме замяшчэння ПП могуць з᾿явіцца новыя вузлы, якія адсутнічаюць ў зыходнай разліковай схеме. Напрыклад, трохабмоткавы трансфарматар замяшчаецца эквівалентнай схемай трохпрамянёвай зоркі, тады цэнтру гэтай зоркі прысвойваецца нумар, які адсутнічае ў зыходнай разліковай схеме.

Схема замяшчэння НП будуецца толькі для той часткі электраэнергетычнай сістэмы, якая працуе з глухазаземленай нейтраллю. Токі НП працякаюць па элементах гэтай часткі схемы пад дзеяннем напружання НП, якое дзейнічае ў месцы несіметрыі, і заканчваюцца ў абмотках сілавых трансфарматараў, якія злучаны па схеме трохвугольніка. Вывады гэтых абмотак у схеме НП маюць нулявы патэнцыял, а нумары канцоў галін, якія маюць нулявы патэнцыял у схеме замяшчэння НП, пералічваюцца асобна у файле УД. Такім чынам, вузелы з нумарам 0 у схеме замяшчэння НП адсутнічаюць, а нумары ўсіх вузлоў схемы замяшчэння НП супадаюць з адпаведнымі нумарамі вузлоў схемы замяшчэння ПП.

У некаторых выпадках схема замяшчэння НП па сваей канфігураццыі можа не адпавядаць схеме замяшчэння ПП, напрыклад, пры ўліку ўзаемнай індукцыі паміж лініямі электраперадачы. Тады ў схеме

замяшчэння НП з᾿яўляюцца нумары вузлоў, якія адсутнічаюць у схеме замяшчэння ПП.

На аснове пабудаванай схемы замяшчэння ствараецца файл УД. Файл УД мае імя ў выглядзе АААА.dat, дзе АААА (літары і лічбы) – імя файла УД, якое пасля работы праграмы ТКЗ15 прысвойваецца файлу рэзультатаў разліку (РР). Файл УД ствараецца карыстальнікам праграмы, а файл РР – праграмай ТКЗ15.

Праграма дазваляе выконваць разлікі токаў толькі міжфазных КЗ (калі схема замяшчэння НП не будуецца і не ўводзіцца) або токаў ўсіх відаў КЗ. Інфармацыя ў файле УД прадстаўлена ў выглядзе чатырох блокаў:

– блок агульных дадзеных;

– блок дадзеных аб галінах схемы ПП;

– блок дадзеных аб вузлах КЗ;

– блок дадзеных аб галінах схемы НП (калі яна задаецца ва ўваходных дадзеных).

У блоку агульных дадзеных прыводзіцца наступная інфармацыя:

– прызнак адзінак вымярэння (цэлая лічба), у якіх пабудавана схема замяшчэння: (*0* – адноcныя адзінкі, *1* – іменаваныя адзінкі);

– прызнак наяўнасці схемы замяшчэння НП ва ўваходных дадзеных (цэлая лічба): (*0* – схема замяшчэння НП адсутнічае, *1* – схема замяшчэння НП прысутнічае). Пры адсутнасці схемы замяшчэння НП ва ўваходных дадзеных праграма ТКЗ15 выконвае разлік толькі міжфазных КЗ;

– прызнак вываду сіметрычных складовых токаў КЗ у галінах схемы у выхадны файл (цэлая лічба): (*0* – не выводзяцца; *1* – выводзяцца токі ПП; *2* – выводзяцца токі АП; *3* – выводзяцца токі НП; *12* – выводзяцца токі ПП і АП; *13* – выводзяцца токі ПП і НП; *23* – выводзяцца токі АП і НП; *123* – выводзяцца токі ПП, АП і НП);

– колькасць галін у схеме замяшчэння ПП (цэлая лічба);

– колькасць вузлоў КЗ (цэлая лічба);

– колькасць галін у схеме замяшчэння НП (цэлая лічба) (задаецца роўнай 0, калі прызнак наяўнасці схемы замяшчэння НП быў зададзены роўным 0);

– колькасць вузлоў схемы замяшчэння НП, якія маюць нулявы патэнцыял (цэлы лік) (задаецца роўнай 0, калі прызнак наяўнасці схемы замяшчэння НП быў зададзены роўным 0);

– базісная магутнасць, МВА (камплексны лік); задаецца роўнай прынятай базіснай магутнасці, калі схема замяшчэння пабудавана ў адносных адзінках і прызнак адзінак вымярэння быў зададзены роўным 0, або задаецца роўнай (1., 0.), калі схема замяшчэння пабудавана ў іменаваных адзінках і прызнак адзінак вымярэння быў зададзены роўным 1.

У блоку дадзеных аб галінах схемы замяшчэння ПП для кожнай галіны запісваюцца чатыры лічбы: нумары першага і другога канцоў галіны (цэлыя лічбы ад 0 да 9999, першы і другі канцы галіны пералічваюцца ў адвольным парадку), ЭРС і супраціўленне галіны (камплексныя лічбы; калі прызнак адзінак вымярэння быў зададзены роўным 0, то ЭРС і супраціўленне задаюцца ў адносных адзінках, а калі прызнак адзінак вымярэння быў зададзены роўным 1, то ў кВ і Ом). Лічбы аддзяляюцца адна ад другой прабеламі. Колькасць запісаў аб кожнай галіне павінна адпавядаць зададзенай колькасці галін схемы ПП. Пры выкарыстанні іменаваных адзінак схема замяшчэння будуецца для адной фазы, і ў якасці ЭРС крыніц задаюцца іх фазныя значэнні.

У блоку дадзеных аб вузлах КЗ для кожнага вузла КЗ запісваецца две лічбы. Першая лічба – гэта яго нумар (цэлая лічба). Другая лічба – базіснае напружанне, кВ (камплексная лічба), калі прызнак адзінак вымярэння быў зададзены роўным 0 (адносныя адзінкі), або (1., 0.), калі прызнак адзінак вымярэння быў зададзены роўным 1 (іменаваныя адзінкі). Колькасць запісаў аб вузлах КЗ павінна адпавядаць колькасці зададзеных ў першым блоку вузлоў КЗ.

У чацвертым блоку апісваецца інфармацыя аб схеме замяшчэння НП. Калі прызнак наяўнасці схемы замяшчэння НП ва ўваходных дадзеных быў зададзены роўным 0, то чацверты блок інфармацыі ва УД адсутнічае. Калі гэты прызнак быў зададзены роўным 1, то ў чацвертым блоку апісваюцца дзве группы інфармацыі: інфармацыя аб галінах схемы НП і інфармацыя аб вузлах схемы НП, якія маюць нулявы патэнцыял. У першай группе для кожнай галіны схемы замяшчэння НП запісваюцца тры лічбы: нумары першага і другога канцоў галіны (цэлыя лічбы ад 1 да 9999, нумары пералічваюцца ў любым парадку, лічба 0 не павінна прысутнічаць) і супраціўленне гэтай галіны (камплексны лік) у адносных або іменаваных адзінках вымярэння. Колькасць запісаў аб кожнай галіне павінна адпавядаць зададзенай ў першым блоку колькасці галін схемы НП. Другая гру-

па інфармацыі аб вузлах схемы НП, якія маюць нулявы патэнцыял, уяўляе масіў нумароў вузлоў схемы НП (цэлыя лікі), якія маюць нулявы патэнцыял у схеме НП. Вузлы пералічваюцца ў адвольным парадку, а колькасць гэтых вузлоў павінна адпавядаць колькасці, зададзенай ў першым блоку.

Усе лічбы ў файле ўваходных дадзеных аддзяляюцца адна ад другой прабеламі. Камплексныя лічбы запісваюцца ў круглых дужках у алгебраічнай форме, рэчаісная і ўяўная часткі раздзяляюцца коскай). Кантроль адпаведнасці паміж інфармацыяй, зададзенай ў першым блоку і ў астатніх трох, павінен выконвацца самім карыстальнікам праграмы. Праграма такі кантроль выканаць не можа.

Для спрашчэння падрыхтоўкі файла УД у ім прадугледжаны тэкставыя каментарыі, якія пры ўводзе ў памяць ЭВМ ігнаруюцца.

# *Структура файла рэзультатаў разліку (РР)*

Праграма ТКЗ15 пасля ўводу УД выдае спачатку ў файл РР інфармацыю, прачытаную з файла УД. Карыстальнік мае магчымасць выканаць праверку правільнасці афармлення і ўводу ўваходнай інфармацыі ў памяць ЭВМ.

Пасля гэтага ў выхадны файл выводзяцца рэзультаты разліку тока КЗ. Для кожнага зададзенага вузла КЗ выконваецца цыклічны паўтор разлікаў па праграме і вывад рэзультатаў у выхадны файл. Аб᾿ем выхадной інфармацыі вызначаецца прызнакам наяўнасці схемы замяшчэння НП і прызнакам вываду сіметрычных складовых токаў КЗ у выхадны файл.

Калі гэтыя прызнакі былі зададзеныя роўнымі 0, то ў выхадны файл выводзяцца выніковае супраціўленне згорнутай да вузла КЗ схемы замяшчэння ПП, дзеючае значэнне звышпераходнага току КЗ і яго сіметрычныя складовыя для міжфазных КЗ у зададзеным вузле КЗ у камплекснай форме.

Калі ва ўваходных дадзеных была зададзена схема НП, то ў выхадны файл выводзяцца выніковыя супраціўленні згорнутых да вузла КЗ схем замяшчэння ПП і НП, дзеючае значэнне звышпераходнага току КЗ і яго сіметрычныя складовыя для ўсіх відаў КЗ у зададзеным вузле КЗ у камплекснай форме (калі замыканні на зямлю ў гэтым вузле з᾿яўляюцца кароткімі замыканнямі).

Калі ва ўваходных дадзеных прызнак вываду сіметрычных складовых токаў КЗ у галінах схемы ў выхадны файл быў зададзены не роўным 0, то дадаткова ў выхадны файл выводзяцца адпаведныя сіметрычныя складовыя току КЗ ў галінах схем замяшчэння ПП і НП. Для кожнай галіны выводзяцца нумары першага і другога канцоў і долі тока ў вузле КЗ у камплекснай форме. Калі замыканне на зямлю ў зададзеным вузле не з'яўляецца кароткім, то сіметрычныя складовыя НП не разлічваюцца і не выводзяцца.

# *Прыклад выкарыстання праграмы ТКЗ15*

Разлічыць токі КЗ ў схеме праектаванай ЦЭЦ 320 МВт. Разліковая схема энергасістэмы, у якой працуе праектаваная ЦЭЦ, прыведзена на мал. 7.1.

#### *Пабудова схемы замяшчэння*

Усе генератары працуюць з намінальнай загрузкай. Прымаем, што фазавыя зрухі ЭРС генератараў і нагрузак аднолькавыя. Сінхронны кампенсатар працуе ў рэжыме генерацыі рэактыўнай магутнасці (рэжым пераўзбуджэння) з намінальным токам. Абмоткі ўсіх трансфарматараў і аўтатрансфарматараў на напружаннях 330 і 110 кВ злучаны па схеме зоркі і нейтральныя вывады гэтых абмотак заземлены, а абмоткі на ступенях напружанняў, якія працуюць з ізаляванымі нейтралямі, злучаны па схеме трохвугольніка. На шынах 10 кВ праектаванай ЦЭЦ улічана нагрузка.

Схему замяшчэння будуем ў адносных адзінках. Выбіраем базісную магутнасць  $S_6 = 1000$  MB·A, а базісныя напружанні роўнымі сярэдненамінальным напружанням ступеняў [6]:  $U_{6330} = 340$  кВ;  $U_{6110} = 115$  kB;  $U_{635} = 37$  kB;  $U_{615} = 15,75$  kB;  $U_{610} = 10,5$  kB;  $U_{66} = 6.3$  kB.

Схему замяшчэння будуем для звышпераходнага рэжыму работы электрасістэмы. Для гэтага генератары, асінхронны рухавік, сінхронны кампенсатар і нагрузку замяшчаем звышпераходнымі значэннямі ЭРС і супраціўленнямі [6]. Супраціўленні пасіўных элементаў схемы (трансфарматараў, ліній электраперадачы, рэактараў) замяшчаем супраціўленнямі, якія не мяняюць сваей велічыні на працягу пераходнага рэжыму.

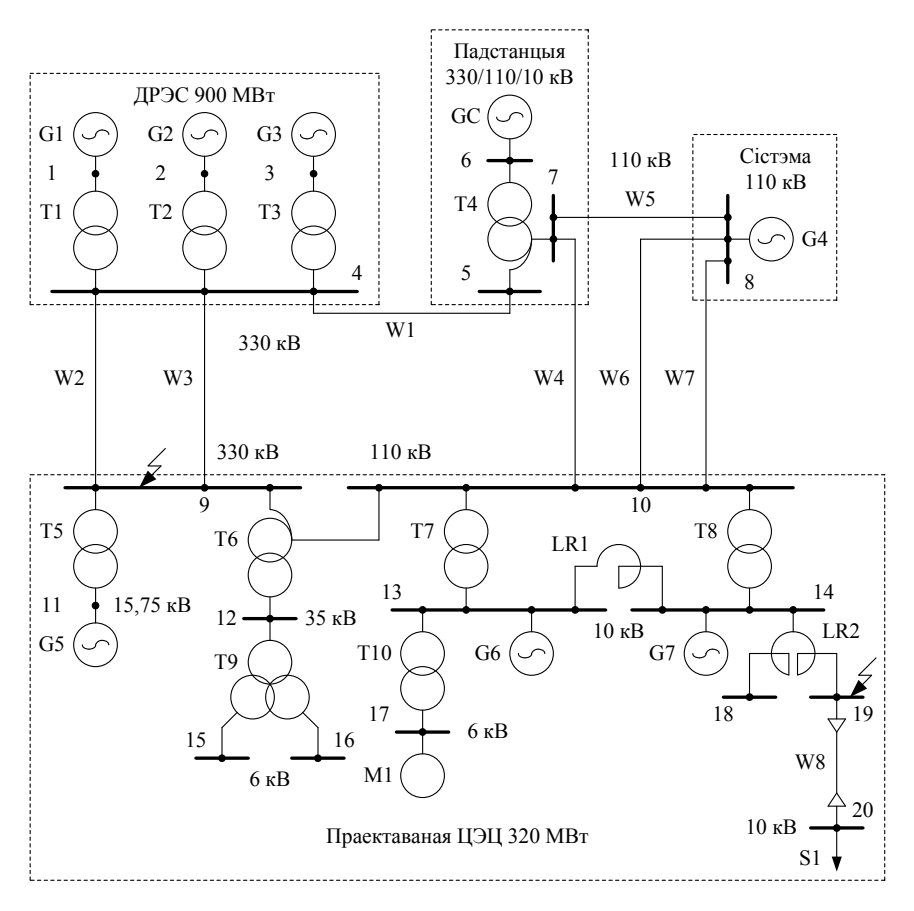

Мал. 7.1. Разліковая схема электраэнергетычнай сістэмы

Схема замяшчэння ПП прыведзена на мал. 7.2. Нумарацыя вузлоў схемы замяшчэння адпавядае нумарам вузлоў на разліковай схеме. ЭРС генератараў, асінхроннага рухавіка, сінхроннага кампенсатара і нагрузкі падключаны адным канцом да вузла з нумарам *0*, патэнцыял якога роўны нулю і адпавядае патэнцыялу нулявога вываду абмотак, злучаных па схеме зоркі. У схеме замяшчэння з᾿явіліся новыя вузлы *40*, *41*, *42*, *43*, якія адпавядаюць цэнтральнаму вузлу ў схемах замяшчэння аўтатрансфарматараў, трохабмоткавага трансфарматара і здвоенага рэактара.

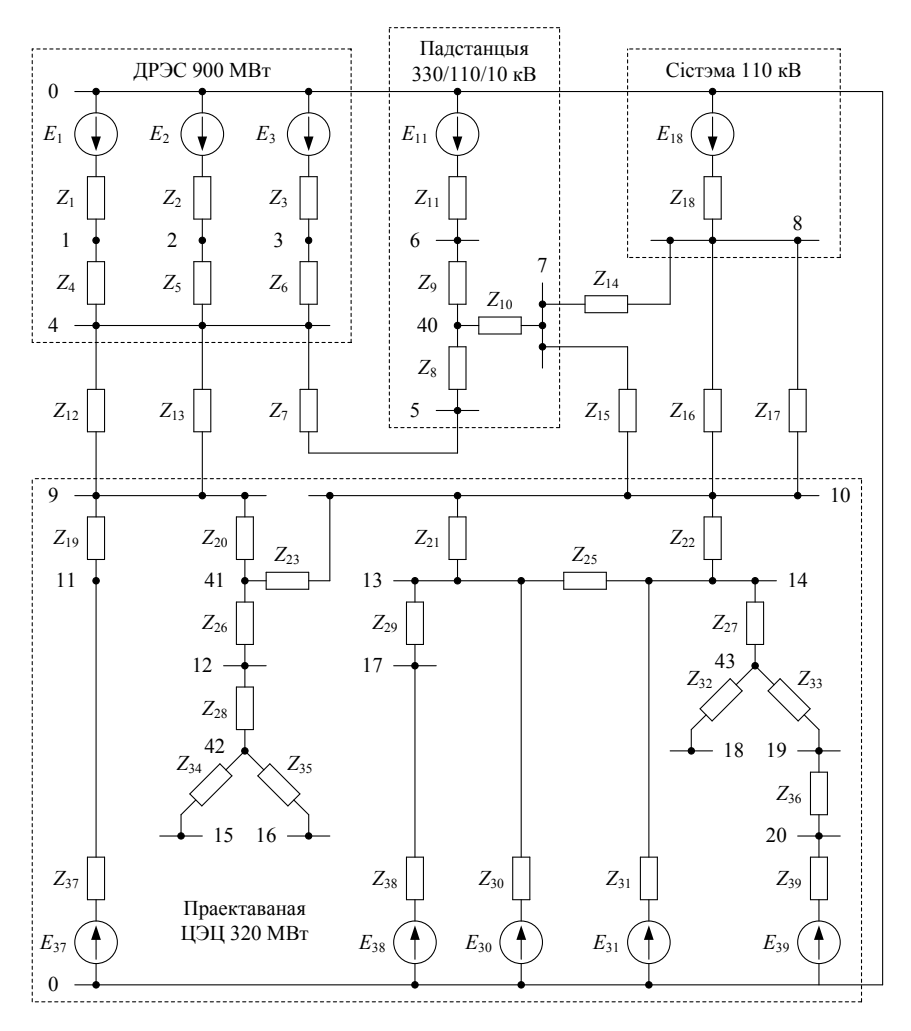

Мал. 7.2. Схема замяшчэння ПП

Звышпераходнае значэнне ЭРС генератараў [6]:

$$
E_1 = \sqrt{(U_{\text{HOM}^*} \cos \varphi_{\text{HOM}})^2 + (U_{\text{HOM}^*} \sin \varphi_{\text{HOM}} + I_{\text{HOM}^*} x_d' * )^2} =
$$
  
=  $\left(\sqrt{(1 \cdot 0.85)^2 + (1 \cdot 0.527 + 1 \cdot 0.195)^2}\right) + j0.0 = 1.11 + j0.0.$ 

$$
E_2 = E_3 = E_1 = 1,11 + j0;
$$
  
\n
$$
E_{37} = 1,11 + j0,0;
$$
  
\n
$$
E_{30} = E_{31} = 1,09 + j0,0.
$$

Звышпераходнае значэнне ЭРС сінхроннага кампенсатара *GC* [6]:

$$
E_{11} = U_{\text{HOM}*} + I_{\text{HOM}*}x'_{d} = (1, 0 + 1 \cdot 0, 22) + j0, 0 = 1, 22 + j0, 0.
$$

ЭРС сістэмы 110 кВ прымаем роўнай намінальнаму напружанню:

$$
E_{18} = 1,0 + j0,0.
$$

ЭРС камплекснай асінхроннай нагрузкі [6]:

$$
E_{38} = E_{3 \text{KB*}} = 0.93 + j0.0.
$$

ЭРС камплекснай абагульненай нагрузкі [6]:

$$
E_{39} = E''_{\text{H}\Gamma(\text{HOM})^*} = 0,865 + j0,0.
$$

Звышпераходныя супраціўленні генератараў:

$$
Z_1 = Z_2 = Z_3 = 0.0 + jx''_{d*} \cdot \frac{S_6}{S_{\text{HOM}}} = 0.0 + j0.195 \cdot \frac{1000}{353} = 0.0 + j0.552,
$$
  

$$
Z_{37} = 0.0 + j0.808,
$$
  

$$
Z_{30} = Z_{31} = 0.0 + j1.943.
$$

Звышпераходнае супраціўленне кампенсатара:

$$
Z_{11} = 0.0 + jx''_{d} + \frac{S_6}{S_{\text{HOM}}} = 0.0 + j0.22 \cdot \frac{1000}{32} = 0.0 + j6.88.
$$

29

Дадзеныя аб разліковай схеме на мал. 7.1 прыведзены ў табл. 7.1.

# Таблiца 7.1

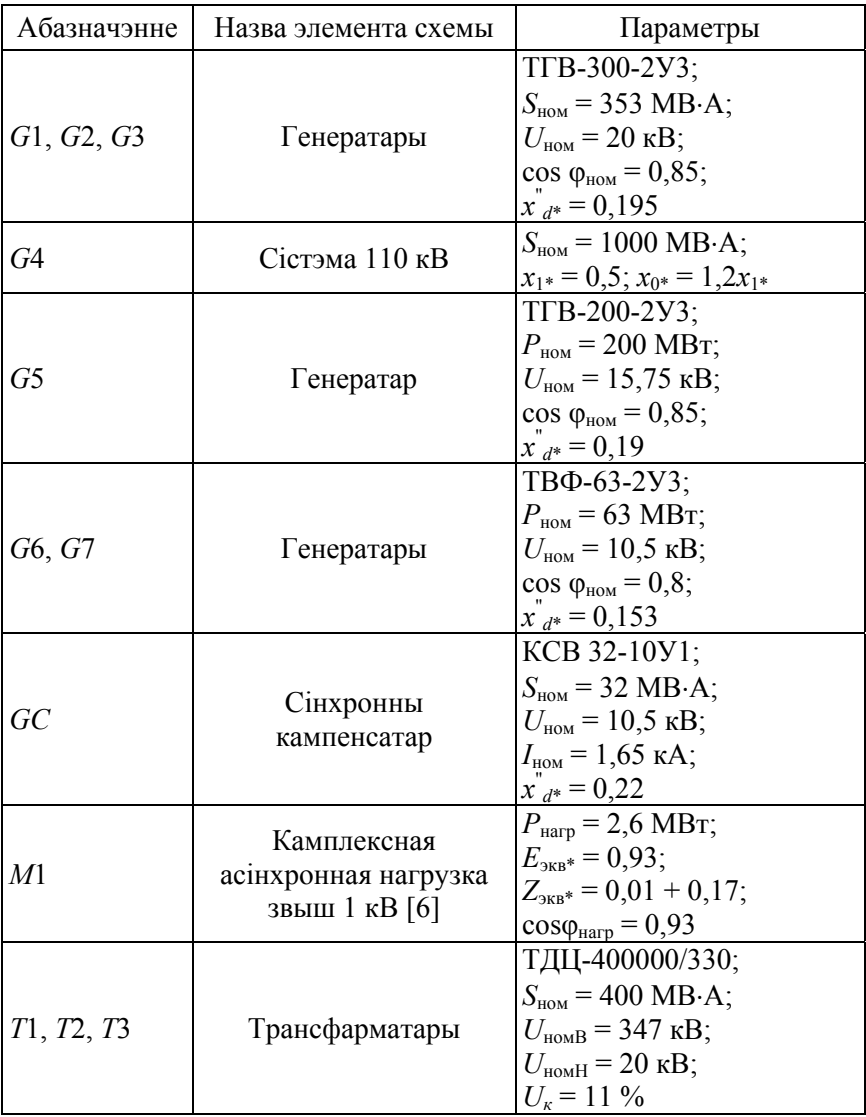

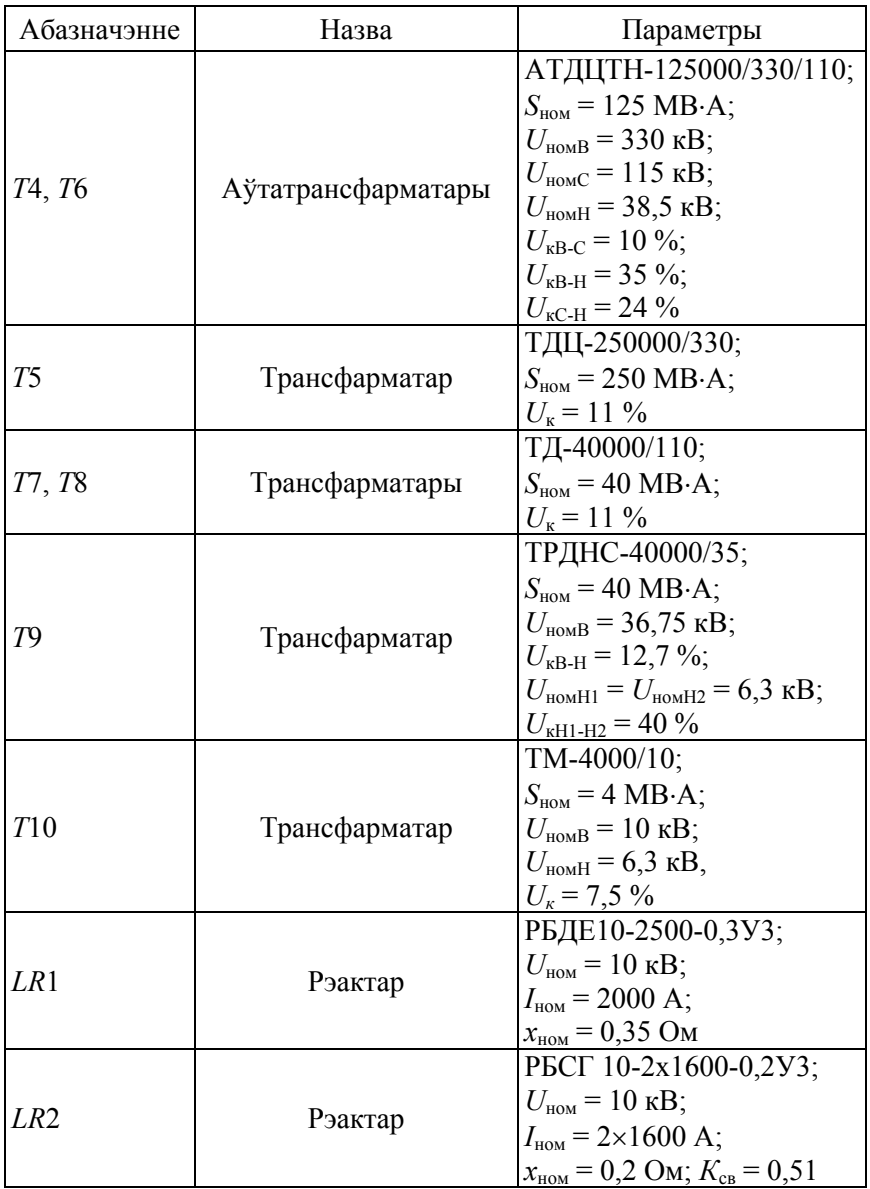

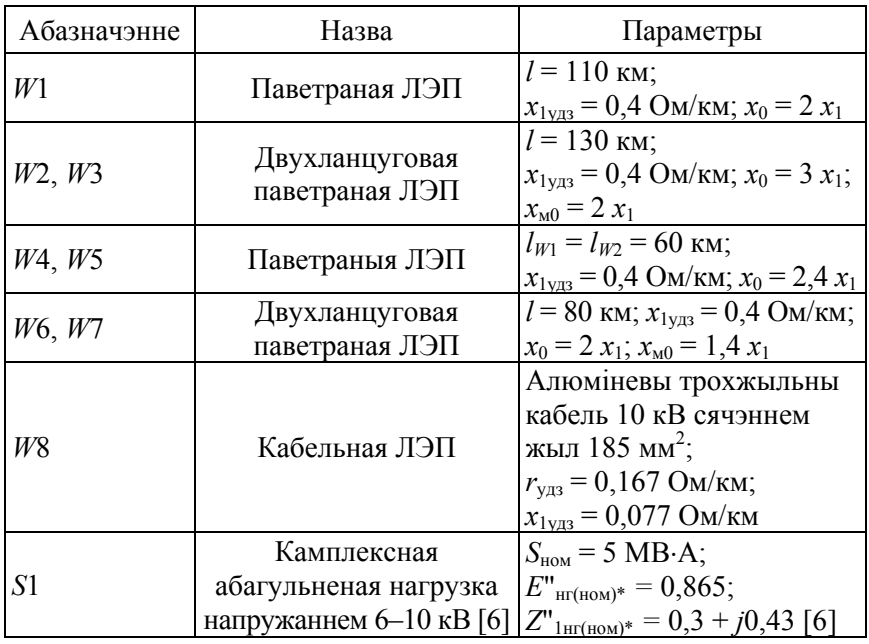

Звышпераходнае супраціўленне камплекснай асінхроннай нагрузкі [6]:

$$
Z_{38} = (0,01 + j0,17) \cdot \frac{S_6 \cdot \cos \varphi_{\text{Harp}}}{P_{\text{Harp}}} =
$$
  
= (0,01 + j0,17) \cdot \frac{1000 \cdot 0,93}{2,5} = 4,65 + j79,05.

Звышпераходнае супраціўленне камплекснай абагульненай нагрузкі:

$$
Z_{39} = Z''_{\text{IHT(HOM)}*} = (0, 3 + j0, 43) \cdot \frac{S_6}{S_{\text{HOM}}} = (0, 3 + j0, 43) \cdot \frac{1000}{5, 0} = 60, 0 + j86, 0.
$$

Супраціўленні двухабмоткавых трансфарматараў:

$$
Z_4 = Z_5 = Z_6 = 0.0 + j \left( \frac{U_{\text{K}}}{100} \cdot \frac{S_6}{S_{\text{HOM}}} \right) = 0.0 + j \frac{11}{100} \cdot \frac{1000}{400} = 0.0 + j0.265,
$$
  

$$
Z_{19} = 0.0 + j0.44,
$$
  

$$
Z_{30} = Z_{31} = 0.0 + j2.75,
$$
  

$$
Z_{29} = 0.0 + j18.75.
$$

Супраціўленні аўтатрансфарматараў:

$$
Z_8 = Z_{20} = 0.0 + j \frac{U_{\text{kB-C}} + U_{\text{kB-H}} - U_{\text{kC-H}}}{2 \cdot 100} \cdot \frac{S_6}{S_{\text{HOM}}} =
$$
  
\n
$$
= 0.0 + j \frac{10 + 35 - 24}{2 \cdot 100} \cdot \frac{1000}{125} = 0.0 + j84;
$$
  
\n
$$
Z_{10} = Z_{23} = 0.0 + j \frac{U_{\text{kB-C}} + U_{\text{kC-H}} - U_{\text{kB-H}}}{2 \cdot 100} \cdot \frac{S_6}{S_{\text{HOM}}} =
$$
  
\n
$$
= 0.0 + j \frac{10 + 24 - 35}{2 \cdot 100} \cdot \frac{1000}{125} = 0.0 - j0.04;
$$
  
\n
$$
Z_9 = Z_{26} = 0.0 + j \frac{U_{\text{kB-H}} + U_{\text{kC-H}} - U_{\text{kB-C}}}{2 \cdot 100} \cdot \frac{S_6}{S_{\text{HOM}}} =
$$
  
\n
$$
= 0.0 + j \frac{35 + 24 - 10}{2 \cdot 100} \cdot \frac{1000}{125} = 0.0 + j1.96.
$$

Супраціўленне трансфарматара з абмоткай ніжэйшага напружання, расчэпленай на дзве галіны:

$$
Z_{28} = 0.0 + j \left( \frac{U_{\kappa B-H} - 0.25 U_{\kappa H1-H2}}{100} \cdot \frac{S_6}{S_{\kappa DM}} \right) =
$$
  
= 0.0 + j \frac{12.7 - 0.25 \cdot 40}{100} \cdot \frac{1000}{40} = 0.0 + j0.675,

33

$$
Z_{34} = Z_{35} = 0.0 + j \left( \frac{U_{\text{kH1-H2}}}{2 \cdot 100} \cdot \frac{S_6}{S_{\text{HOM}}} \right) =
$$

$$
= 0.0 + j \frac{40}{2 \cdot 100} \cdot \frac{1000}{40} = 0.0 + j5.0.
$$

Супраціўленне рэактара *LR*1:

$$
Z_{25} = 0.0 + jx_{\text{HOM}} \frac{S_6}{U_{610}^2} = 0.0 + j \cdot 0.35 \cdot \frac{1000}{10.5^2} = 0.0 + j3.175.
$$

Супраціўленні рэактара *LR*2:

$$
Z_{27} = 0.0 + j \left( -K_{CB}x_{HOM} \frac{S_6}{U_{610}^2} \right) = 0.0 - j0.51 \cdot 0.2 \cdot \frac{1000}{10.5^2} = 0.0 - j0.925.
$$
  

$$
Z_{32} = Z_{33} = 0.0 + j \left( (1 + K_{ce})x_{HOM} \frac{S_6}{U_{610}^2} \right) =
$$
  

$$
= 0.0 + j(1 + 0.51) \cdot 0.2 \cdot \frac{1000}{10.5^2} = 0.0 + j2.74.
$$

Супраціўленні ЛЭП:

$$
Z_7 = 0.0 + jx_{1y_{13}} \cdot l \cdot \frac{S_6}{U_{6330}^2} = 0.0 + j \cdot 0.4 \cdot 110 \cdot \frac{1000}{340^2} = 0.0 + j0.381,
$$
  
\n
$$
Z_{12} = Z_{13} = 0.0 + j0.45,
$$
  
\n
$$
Z_{14} = Z_{15} = 0.0 + j1.815,
$$
  
\n
$$
Z_{16} = Z_{17} = 0.0 + j2.42,
$$
  
\n
$$
Z_{36} = (r_{y_{13}} + jx_{1y_{13}}) \cdot l \cdot \frac{S_6}{U_{610}^2} =
$$
  
\n
$$
= (0.167 + j \cdot 0.077) \cdot 0.5 \cdot \frac{1000}{10.5^2} = 0.757 + j0.349.
$$

34

Сістэма 110 кВ:

$$
Z_{18} = 0.0 + jx_{1} + \frac{S_6}{S_{\text{HOM}}} = 0.0 + j \cdot 0.5 \cdot \frac{1000}{1000} = 0.0 + j0.5.
$$

Схема замяшчэння НП прыведзена на мал. 7.3. У схему замяшчэння НП ўваходзіць толькі тая частка элементаў электрасістэмы, якая працуе з глухім зазямленнем нейтралі. Гэта ЛЭП 330 і 110 кВ і трансфарматары Т1–Т7, Т9, Т10. Токі НП працякаюць толькі ў гэтай частцы схемы пры замыканнях на зямлю. Абмоткі вышэйшага або сярэдняга напружання трансфарматараў злучаны па схеме зоркі з зазямленнем нейтралі. Абмоткі ніжэйшага напружання трансфарматараў злучаны па схеме трохвугольніка, токі НП замыкаюцца па фазах трохвугольніка, вывады трохвугольнікаў маюць для гэтых токаў нулявы патэнцыял, токі НП не могуць выйсці за межы трохвугольнікаў.

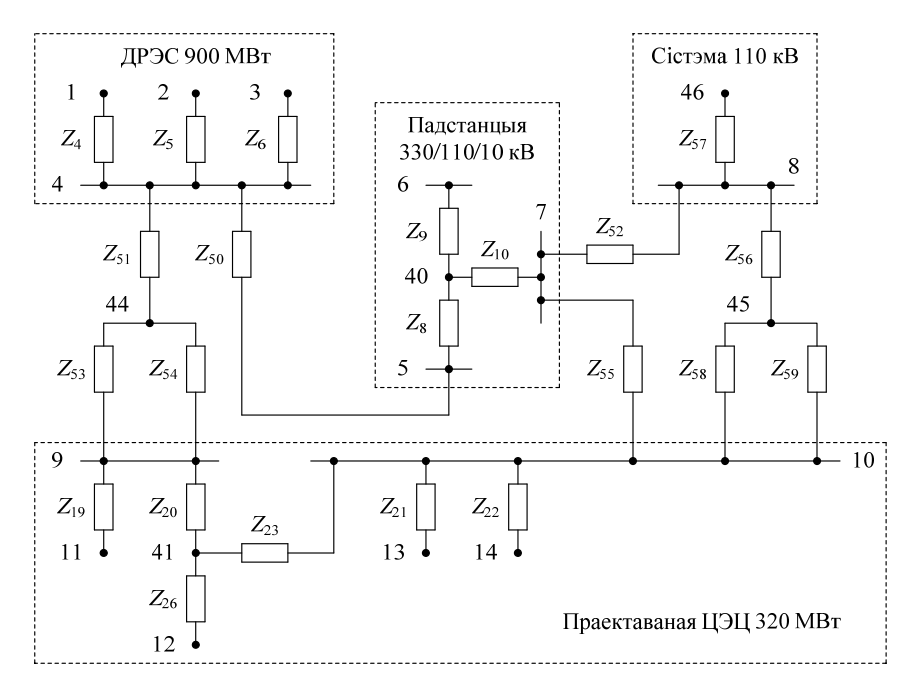

Мал. 7.3. Схема замяшчэння НП

Схемы замяшчэння і супраціўленні трансфарматараў для токаў НП не адрозніваюцца ад схем і супраціўленняў для токаў ПП. Нумары супраціўленняў і адпаведных вузлоў схемы ПП ў схеме НП засталіся без змен.

Схемы замяшчэння і супраціўленні ЛЭП для токаў НП [5, 7] істотна адрозніваюцца ад супраціўленняў ЛЭП ПП (мал. 7.4).

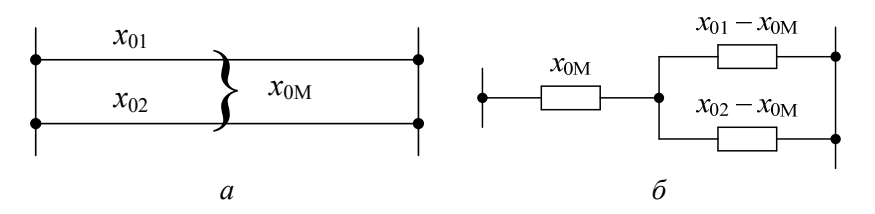

Мал. 7.4. Схема замяшчэння для ўліку ўзаемнай індуктыўнасці двух ЛЭП: *а* – зыходная схема; *б* – схема замяшчэння

Супраціўленні НП адзіночных ЛЭП:

$$
Z_{50} = 2Z_7 = 2 \cdot (0.0 + j0.381) = 0.0 + j0.762,
$$
  

$$
Z_{52} = Z_{55} = 2.4Z_{14} = 2.4 \cdot (0.0 + j1.815) = 0.0 + j4.356.
$$

Схемы замяшчэння двухланцуговых ЛЭП *W*2, *W*3 і *W*6, *W*7 для токаў НП патрабуюць уліку ўзаемнай індуктыўнасці. У схемах замяшчэння гэтых ЛЭП з'явіліся новыя вузлы 44 і 45:

$$
Z_{51} = 2Z_{12} = 0.0 + j0.9,
$$
  
\n
$$
Z_{53} = Z_{54} = 3Z_{12} - 2Z_{12} = 0.0 + j0.45,
$$
  
\n
$$
Z_{56} = 2Z_{16} = 0.0 + j4.84,
$$
  
\n
$$
Z_{58} = Z_{59} = 2Z_{16} - 1.4Z_{16} = 0.0 + j1.452.
$$

Супраціўленне нулявой паслядоўнасці сістэмы 110 кВ:

$$
Z_{57} = 1,2Z_{18} = 1,2 \cdot (0.0 + j0.5) = 0.0 + j0.6.
$$

Cупраціўленне сістэмы *Z*<sup>57</sup> не можа быць падкдючана да вузла з нумарам *0* схемы ПП. Таму ў схему НП уведзены новы вузел з нумарам *46*.

# *Файл уваходных дадзеных*

Для стварэння файла УД для новай задачы рэкамендуецца ўзяць такі файл для задачы, якая ўжо рашалася, прысвоіць яму новае імя і ўвесці ў яго дадзеныя для новай задачы. У файле УД маюцца тэкставыя ўстаўкі, якія пры ўводзе ігнаруюцца. Файл УД з назвай prk1.dat для разліку токаў КЗ у вузлах *9*, *19* нашага прыкладу мае выгляд:

Файл prk1.dat для прыкладу ў інструкцыю да праграмы ТКЗ15 Прызнак адзiнак вымярэння параметраў схемы замяшчэння: 0 – адносныя; 1 – iменаваныя (цэлы лiк)):

**0** 

Прызнак наяўнасцi схемы нулявой паслядоўнасцi (СНП) ва ўваходных дадзеных: 0 – адсутнiчае; 1 – прысутнiчае (цэлы лiк): **1** 

Прызнак вываду сiметрычных складовых тока кароткага замыкання (КЗ) у галiнах схемы ў выхадны файл: 0 – не выводзяцца; выводзяцца: 1 – токi прамой паслядоўнасці (ПП); 2 – токi адваротнай паслядоўнасці (АП); 3 – токi НП; 12 – токi ПП i АП; 13 – токi ПП i НП; 23 – токi АП i НП; 123 – токi ПП, АП i НП, (цэлы лiк); **0** 

Колькасць галiн схемы ПП (цэлы лiк):

# **38**

Колькасць вузлоу КЗ (цэлы лiк):

# **2**

Колькасць галiн схемы НП (задаецца роўнай нулю, калi прызнак наяўнасцi схемы НП быў зададзены роўным нулю) (цэлы лiк):

# **22**

Колькасць вузлоў схемы НП, якiя маюць нулявы патэнцыял (задаецца роўнай нулю, калi прызнак наяўнасцi схемы НП быў зададзены роўным нулю) (цэлы лiк):

# **9**

Базiсная магутнасць, МВА (задаецца роунай (1.,0.), калi прызнак адзiнак вымярэння параметраў схемы замяшчэння быў зададзены роўным 1) (камплексны лiк):

# **(1000.,0.)**

Iнфармацыя аб галiнах схемы ПП. Для кожнай галiны ўводзяцца: нумар першага канца, нумар другога канца (цэлыя лiкi), электрарухаючая сiла i супрацiўленне галiны ў адносных або iменаваных (кВ, Ом) адзiнках (камплексныя лiкi):

0 1 (1.11,0.) (0.,0.552)  $0 \quad 2 \quad (1.11, 0.) \quad (0., 0.552)$ 0 3 (1.11,0.) (0.,0.552) 1 4 (0.,0.) (0.,0.265) 4 2 (0.,0.) (0.,0.265) 4 3 (0.,0.) (0.,0.265) 4 5 (0.,0.) (0.,0.381) 5 40 (0.,0.) (0.,0.84) 40 6 (0.,0.) (0.,1.96) 40 7 (0.,0.) (0.,-0.04) 6 0 (1.22,.) (0.,6.88) 4 9 (0.,0.) (0.,2.42) 4 9 (0.,0.) (0.,2.42) 7 8 (0.,0.) (0.,1.815) 7 10 (0.,0.) (0.,1.815) 8 10 (0.,0.) (0.,2.42) 8 10 (0.,0.) (0.,2.42) 8 0 (1.,0.) (0.,0.5) 9 11 (0.,0.) (0.,0.44) 9 41 (0.,0.) (0.,0.84) 10 13 (0.,0.) (0.,2.75) 10 14 (0.,0.) (0.,2.75) 41 10 (0.,0.) (0.,-0.04) 13 14 (0.,0.) (0.,3.175) 41 12 (0.,0.) (0.,1.96)  $14$  43  $(0.,0.)$   $(0.,-.925)$  $12 \quad 42 \quad (0.,0.) \quad (0.,675)$ 13 17 (0.,0.) (0.,18.75) 13 0 (1.09,0.) (0.,1.943) 14 0 (1.09,0.) (0.,1.943) 43 18 (0.,0.) (0.,2.74) 43 19 (0.,0.) (0.,2.74) 42 15 (0.,0.) (0.,5.) 42 16 (0.,0.) (0.,5.)

19 20 (0.,0.) (0.757,.349) 0 11 (1.11,0.) (0.,0.808) 17 0 (0.93,0.) (4.65,79.05) 20 0 (0.865,.) (60.,85.)

Нумары вузлоў КЗ (цэлыя лiкi) i напружаннi ў гэтых вузлах, кВ (базicныя напружаннi для схемы ў адносных адзiнках або напружанне ступенi прывядзення для схемы ў iменаваных адзiнках (камплексныя лiкi):

## **9 (340.,0.) 19 (10.5,0.)**

Iнфармацыя аб галiнах схемы НП (задаецца, калi прызнак наяўнасцi схемы НП быў зададзены роўным 1). Для кожнай галiны ўводзяцца: нумар першага канца, нумар другога канца (цэлыя лiкi), супрацiўленне НП галiны ў адносных або iменаваных адзiнках (камплексныя лiкi):

Нумары вузлоў схемы НП, якiя маюць нулявы патэнцыял (задаюцца, калi прызнак наяўнасцi схемы НП быў зададзены роўным 1) (цэлыя лiкi):

# **1 2 3 6 46 14 13 12 11**

# *Файл рэзультатаў разліку*

Ніжэй прыведзены файл РР з назвай prk1.REZ, сфармаваны праграмай ТКЗ15. У вузле 19 разлічаны токі для ўсіх відаў КЗ, а ў вузле *9* – толькі для міжфазных КЗ.

# **Выхадны файл праграмы ТКЗ15**

#### **Уваходныя дадзеныя:**

Прызнак адзiнак вымярэння параметраў схемы замяшчэння (0 – адносныя адзiнкi, 1 – iменаваныя адзiнкi)

**0** 

Прызнак наяўнасцi схемы нулявой паслядоўнасцi (0 – адсутнiчае, 1 – маецца)

**1** 

Прызнак вываду на друк сiметрычных складовых токаў у галiнах (0 – не выводзяцца; 1 – прамая; 2 – адваротная; 3 – нулявая; 12 – прамая i адваротная; 13 – прамая i нулявая; 23 – адавротная i нулявая; 123 – прамая, адваротная i нулявая)

### **0**

Колькасць галiн у схеме прамой паслядоўнасцi

**38** 

Колькасць вузлоў кароткага замыкання

**2** 

Колькасць галiн у схеме нулявой паслядоўнасцi

### **22**

Колькасць вузлоў у схеме нулявой паслядоунасцi, якiя маюць нулявы патэнцыял

**9** 

Базiсная магутнасць, MVA **1000. 0.** 

# Iнфармацыя аб галiнах схемы прамой паслядоўнасцi: **N1K(KH) N2K(KH) e(КН) Z(KH)**

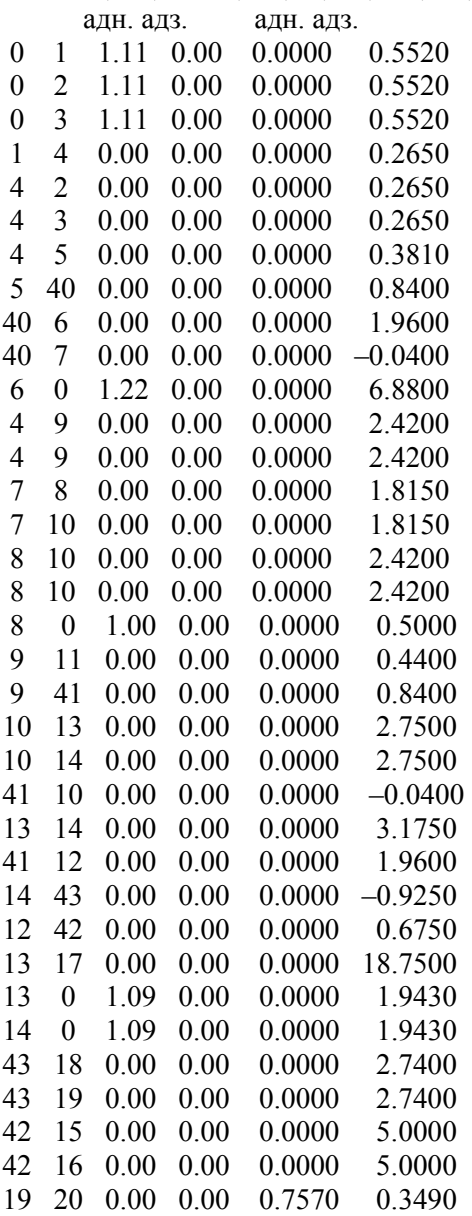

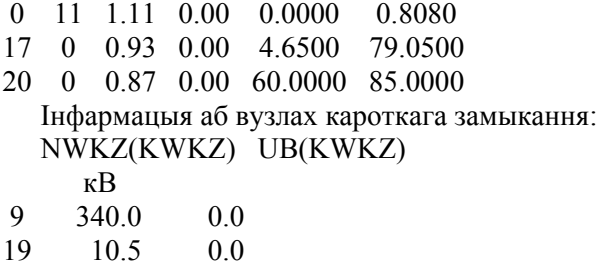

Iнфармацыя аб галiнах схемы нулявой паслядоўнасцi: N1KSNP(KHSNP) N2KSNP(KHSNP) ZSNP(KHSNP)

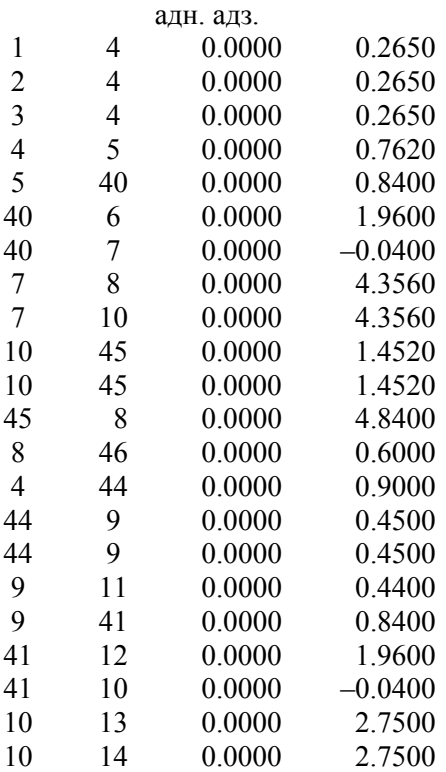

Вузлы схемы нулявой паслядоўнасцi, якiя маюць нулявы патэнцыял: NWSNPNP(KWSNPNP)

**1 2 3 6 46 14 13 12 11** 

### **Рэзультаты разлiку:**

Нумар вузла КЗ: 9 Базiснае напружанне вузла КЗ, кВ: (340.00000, 0.0000000) Базiсны ток, кА: (1.6980890, 0.0000000) Вынікоўнае супраціўленне схемы адносна вузла КЗ (адносныя адзінкі): – для токаў прамой (адваротнай) паслядоўнасці – для токаў нулявой паслядоўнасці (5.63211870E-05, 0.47811520) (–0.0000000, 0.26437423) Токi КЗ у вузле для розных вiдау КЗ (кА): – трохфазнае КЗ – двухфазнае КЗ – аднафазнае КЗ – двухфазнае КЗ на зямлю 0.000 –3.878 0.000 –3.358  $-0.000$   $-4.557$  $-0.000 -4.348$ Сiметрычныя складовыя току ў вузле КЗ (кА): паслядоўнасцi току: прамая адваротная нулявая – трохфазнае КЗ  $0.000 -3.878$ – двухфазнае КЗ 0.000 –1.939 0.000 –1.939  $-$ аднафазнае КЗ  $-0.000 -1.519 -0.000 -1.519 -0.000 -1.519$ – двухфазнае КЗ на зямлю  $-0.000$   $-2.860$   $0.000$   $-1.018$   $-0.000$   $-1.841$ Нумар вузла КЗ: 19 Базiснае напружанне вузла КЗ, кВ: (10.500000, 0.0000000) Базiсны ток, кА: (54.985741, 0.0000000) Вынікоўнае супраціўленне схемы адносна вузла КЗ (адносныя адзінкі): – для токаў прамой (адваротнай) паслядоўнасці (4.16436940E-02, 2.7409172) Токi КЗ у вузле для розных вiдаў КЗ (кА): – трохфазнае КЗ – двухфазнае КЗ  $0.263 -21.624$ 0.228 –18.727 Сiметрычныя складовыя току ў вузле КЗ (кА): паслядоўнасцi току: прамая адваротная нулявая – трохфазнае КЗ 0.263 –21.624 – двухфазнае КЗ  $0.132 -10.812$   $0.132 -10.812$ 

### *Змест і парадак выканання лабараторнай работы*

1. Прааналізуйце тапалогію схем замяшчэння ПП і НП у прыкладзе 1 і формулы для разліку параметраў гэтых схем.

2. Унясіце ў разліковую схему электрасістэмы на мал. 7.1 змены ў адпаведнасці з зададзеным для вашай брыгады варыянтам, прыведзеным ў табл. 7.2.

3. Пабудуйце схемы замяшчэння ПП і НП для зададзенага варыянта, абазначце ў гэтых схемах новыя вузлы і элементы новых галін.

4. Стварыце ў памяці ЭВМ свой рабочы каталог і перапішыце туды інфармацыю з каталога праграмы ТКЗ15. Працуйце ў вашым каталозе. Не змяняйце інфармацыю ў каталозе праграмы ТКЗ15. Дайце сваю назву файлу prk1.dat.

Табліна 7.2

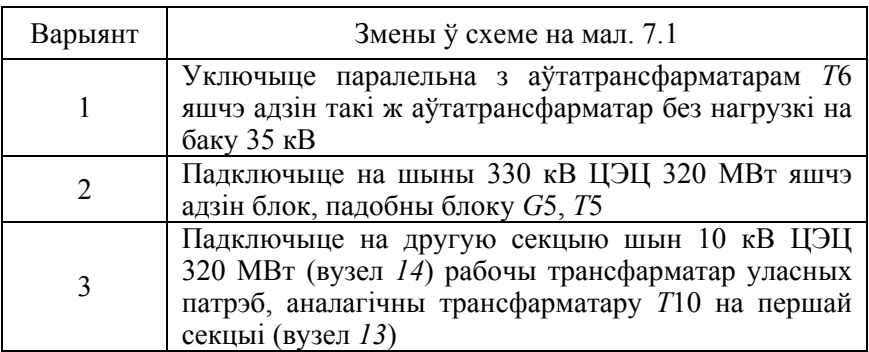

5. Загрузіце ў аператыўную памяць ЭВМ транслятар Force 2.0. Загрузіце з вашага каталога ў рабочую вобласць транслятара Force 2.0 тэкст праграмы ТКЗ15 з назвай ТКЗ15.F і ваш файл УД. Занясіце змены ў файл УД у адпаведнасці з зададзеным варыянтам.

6. Выканайце кампіляцыю праграмы ТКЗ15, выканайце разлік тока КЗ для вашага варыянта. Прачытайце з вашага каталога файл РР і выканайце яго аналіз.

7. Для засваення навыкаў работы з праграмай сфармуйце новыя файлы УД, у якіх:

– адсутнічае схема замяшчэння НП;

– зададзены другія вузлы КЗ;

– зададзены разлік сіметрычных складовых токаў КЗ у галінах схемы.

Выканайце разлік токаў КЗ для новых файлаў УД. Прааналiзуйце атрыманыя файлы рэзультатаў.

# *Змест справаздачы аб рабоце*

Зыходная разліковая схема для вашага варыянта, схемы замяшчэння ПП і НП, файлы УД і РР.

### *Кантрольныя пытанні*

1. Прызначэнне і магчымасці праграмы ТКЗ15.

2. Які алгарытм пакладзены ў аснову праграмы ТКЗ15?

3. Якая зыходная інфармацыя павінна быць зададзена для разліку токаў КЗ?

4. Правілы пабудовы схем замяшчэння ПП і НП.

5. Якімі параметрамі ўводзяцца элементы разліковай схемы ў схемы замяшчэння ПП і НП?

6. Якая інфармацыя павінна быць зададзена ва ўваходным файле для праграмы ТКЗ15? Якая інфармацыя выдаецца праграмай ТКЗ15 у файле РР?

1. Ульянов, С. А. Электромагнитные переходные процессы в электрических системах / С. А. Ульянов. – М. : Энергия, 1970. – 520 с.

2. Свита, Л. Н. Тексты лекций по курсу «Переходные процессы в электрических системах» для студентов электротехнических специальностей / Л. Н. Свита, С. М. Силюк. – Ч. 1. – Минск : БПИ,  $1989 - 65$  c.

3. Рожкова, Л. Д. Электрооборудование станций и подстанций / Л. Д. Рожкова, B. C. Козулин. – М. : Энергоатомиздат, 1987. – 648 с.

4. Лабораторные работы (практикум) по дисциплине «Переходные процессы в электрических системах» для студентов специальностей 10.01, 10.02, 10.04: в 2 ч. / сост. : В. А. Булат [и др.]. – Ч. 1. Электромагнитные переходные процессы в электрических системах. – Минск : БПИ, 1990. – 58 с.

5. Короткие замыкания в электроустановках. Методы расчета в электроустановках переменного тока напряжением свыше 1 кВ: ГОСТ 27514-87. – Введ. 01.01.1989. – М. : Изд-во стандартов, 1988. – 40 с.

6. Руководящие указания по расчету токов короткого замыкания и выбору электрооборудования: РД 153-34.0-20.527-98 / под ред. Б. Н. Неклепаева. – Утв. 23.03.1998. – М. : Изд-во НЦ ЭНАС, 2002. – 152 с.

7. Руководящие указания по релейной защите. Расчеты токов короткого замыкания для релейной защиты и системной автоматики в сетях 110–750 кВ. – Вып. 11. – М. : Энергия, 1979. – 152 с.

# 3MECT

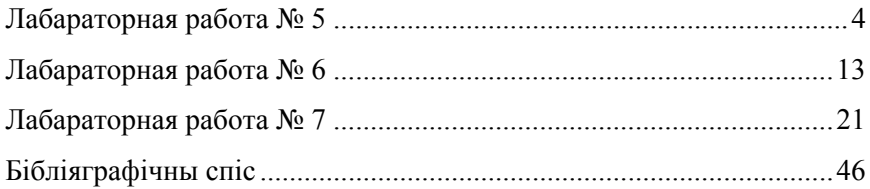

#### **ЭЛЕКТРАМАГНІТНЫЯ ПЕРАХОДНЫЯ ПРАЦЭСЫ В ЭЛЕКТРАЭНЕРГЕТЫЧНЫХ СІСТЭМАХ**

Лабараторны практыкум для студэнтаў спецыяльнасцей 1-43 01 01 «Электрычныя станцыі», 1-43 01 02 «Электраэнергетычныя сеткі і сістэмы», 1-43 01 03 «Электразабеспячэнне (па галінах)», 1-43 01 09 «Рэлейная засцярога і аўтаматыка»

У 2 частках

Частка 2

#### РАЗЛІКІ НЕСІМЕТРЫЧНЫХ КАРОТКІХ ЗАМЫКАННЯЎ

Укладальнікі: **ГУБАНОВІЧ** Анатоль Рыгоравіч **БУЛОЙЧЫК** Алена Васільеўна **БУЛАТ** Валерый Аляксандровіч **БОБКА** Мікалай Мікалаевіч

Рэдактар *Г. С. Кірылава* Кампутарная вёрстка *Н. А. Школьнікавай*

Падпісана ў друк 16.01.2020. Фармат  $60\times84^{1/16}$ . Папера афсетная. Рызаграфія. Умоўных друк. арк. 2,79. Улік.-выд. арк. 2,18. Наклад 100. Заказ 1043.

Выдавец і паліграфічнае выкананне: Беларускі нацыянальны тэхнічны ўніверсітэт. Пасведчанне аб дзяржаўнай рэгістрацыі выдаўца, вытворцы, распаўсюджвальніка друкаваных выданняў № 1/173 ад 12.02.2014. Пр. Незалежнасці, 65. 220013, г. Мінск.